## **SOFTWARE END USER LICENSE AGREEMENT**

Effective as of \_\_\_\_\_\_\_\_\_, 20\_\_\_\_

This Software End User License Agreement (the or this "EULA") is between **Fike Video Analytics Corporation** ("Fike"), with a corporate office at 704 South 10th Street, Blue Springs, Missouri 64015 and **[ ], a** [ ] [ ] **i i** with a corporate office at [ ] ("Licensee").

**BEFORE DOWNLOADING, ACCESSING, OR USING ANY PART OF THE SOFTWARE, LICENSEE MUST READ CAREFULLY THE FOLLOWING TERMS AND CONDITIONS CONTAINED IN THIS EULA AS THEY GOVERN LICENSEE ACCESS TO AND USE OF (A) THE FIKE® VIDEO ALGORITHM SOFTWARE MORE SPECIFICALLY DESCRIBED ON EXHIBIT A, ATTACHED HERETO AND INCORPORATED HEREIN (THE "FIKE® VIDEO ALGORITHM SOFTWARE") AND (B) THE FIKE® VIDEO SOFTWARE MORE SPECIFICALLY DESCRIBED ON EXHIBIT B ATTACHED HERETO AND INCORPORATED HEREIN (THE "FIKE® VIDEO SOFTWARE", TOGETHER WITH THE FIKE® VIDEO ALGORITHM SOFTWARE, THE "SOFTWARE"). FIKE IS WILLING TO LICENSE AND ALLOW THE USE OF THIS SOFTWARE ONLY ON THE CONDITION THAT LICENSEE ACCEPTS AND AGREES TO ALL OF THE TERMS AND CONDITIONS CONTAINED IN THIS EULA,** *INCLUDING THE DISCLAIMER OF DAMAGES AND LIMITATION OF LIABILITY HEREIN***. IF LICENSEE DOES NOT AGREE WITH TERMS AND CONDITIONS OF THIS EULA, THEN LICENSEE IS NOT GRANTED PERMISSION TO ACCESS OR OTHERWISE USE THE SOFTWARE.**

**Now therefore, for good and valuable consideration, the receipt of which is hereby irrevocably acknowledged, the parties agree as follows:**

#### **TERMS AND CONDITIONS**

- 1. **LICENSE GRANT.** The Software is provided by Fike and this EULA provides Licensee a revocable, limited, non-exclusive, royalty-free, non-transferable license to use the Software conditioned on Licensee's continued compliance with the terms and conditions of this EULA. This EULA permits Licensee to use and access for Licensee's business purposes the Software (i) on any laptop, workstation, computer, server, or NVR under the exclusive control of the Licensee and (ii) from the Internet or through an on-line network. Licensee may also load information from the Software into Licensee's laptops', workstations', or computers' temporary memory (RAM) and print and download materials and information from the Software solely for Licensee's business use, provided that all hard copies contain all copyright and other applicable notices contained in such materials and information.
- 2. **RESTRICTIONS.** The foregoing license is limited. Licensee may not use, copy, store, reproduce, transmit, distribute, display, rent, lease, sell, modify, alter, license, sublicense, or commercially exploit any data provided by Fike through the Software in any manner not expressly permitted by this EULA. In addition, except as otherwise allowed in an open source software license governing the use or distribution of an Open Source Component (defined below) provided with the Software, Licensee may not modify, translate, decompile, create any derivative work(s) of, copy, distribute, disassemble, broadcast, transmit, publish, remove or alter any proprietary notices or labels, license, sublicense, transfer, sell, mirror, frame, exploit,

rent, lease, private label, grant a security interest in, or otherwise use in any manner not expressly permitted herein the Software.

- 3. **LICENSEE OBLIGATIONS.** By downloading, accessing, or using the Software in order to view Fike information and materials or submit information of any kind, Licensee represents that Licensee will, at all times, provide true, accurate, current, and complete information when submitting information or materials on the Software, including, without limitation, when Licensee provides information to Fike via the telephone, Internet, registration or submission form. In addition, Licensee agrees to abide by all applicable local, state, national, and international laws and regulations with respect to Licensee's use of the Software. This EULA is also expressly made subject to any applicable export laws, orders, restrictions, or regulations.
- 4. **PROPRIETARY RIGHTS.** This EULA provides only a limited license to access and use the Software. Accordingly, Licensee expressly acknowledges and agrees that Fike transfers no ownership or intellectual property interest or title in and to the Software to Licensee or anyone else. All text, graphics, user interfaces, visual interfaces, photographs, sounds, artwork, computer code (including html code), programs, software, products, information, and documentation as well as the design, structure, selection, coordination, expression, "look and feel," and arrangement of any content contained on or available through the Software, unless otherwise indicated, are owned, controlled, and licensed by Fike and its successors and assigns and are protected by law including, but not limited to, United States copyright, trade secret, patent, and trademark law, as well as other state, national, and international laws and regulations. Except as expressly provided herein, Fike does not grant any express or implied right to Licensee or any other person under any intellectual or proprietary rights. Accordingly, Licensee's unauthorized use of the Software may violate intellectual property or other proprietary rights laws as well as other laws, regulations, and statutes. This Software is Copyright © 2013 by Fike Video Analytics Corporation and/or its licensors. All rights reserved. FIKE® Video, the Fike logo, and all other names, logos, and icons identifying Fike and its programs, products, and services are proprietary trademarks of Fike and or its affiliates, and any use of such marks, including, without limitation, as domain names, without the express written permission of Fike is strictly prohibited. Other service and entity names mentioned herein may be the trademarks and/or service marks of their respective owners.
- 5. **OPEN SOURCE SOFTWARE.** The Software includes one or more open source software components (the "Open Source Components"). To the extent applicable, Fike complies with the required use and disclosure conditions set forth in each of the licenses governing the use and distribution of the Open Source Components described below. Your use of the Open Source Components is governed by the applicable Open Source Component license and by using the Software you agree to be bound by the applicable Open Source Component license. To the extent the terms of any Open Source Component license and the terms of this EULA conflict, the applicable Open Source Component license shall control solely as related to the respective Open Source Component.

These Open Source Components are either governed by the GNU Lesser General Public License (LGPL) v2.1, LGPL v3.0, GNU General Public License (GPL) v2.0, or another open source license permitting free redistribution and modification. To the extent applicable, the person in possession of the Software may request the name and/or a copy of the source code of the one or more Open Source Components that are distributed with the Software**.** Alternatively, you may view a listing of Open Source Components that are

included in the Software and, where required, a link to a copy of the respective source code in **Exhibit C** attached hereto or at [https://www.fike.com/fike-video-analytics-open-source/.](https://www.fike.com/fike-video-analytics-open-source/) **The Open Source Components may change in Fike's sole discretion and Exhibit C and the webpage may be updated from time to time. An updated copy of Exhibit C will be provided to Licensee within thirty (30) days of any changes to the Open Source Components included in the Software.**

**GNU Lesser General Public License (LGPL) v3.0:** Fike distributes one or more Open Source Components with the Software, which either operates as distinct processes that run in parallel with the Software or are dynamic libraries that are interacted with by the Software at runtime under the LGPL v3.0. A copy of the GNU Lesser General Public License v3.0 may be found a[t https://www.gnu.org/licenses/lgpl-](https://www.gnu.org/licenses/lgpl-3.0.html)[3.0.html.](https://www.gnu.org/licenses/lgpl-3.0.html)

**GNU Lesser General Public License (LGPL) v2.1:** Fike distributes one or more Open Source Components with the Software, which either operates as distinct processes that run in parallel with the Software or are dynamic libraries that are interacted with by the Software at runtime under the LGPL v2.1. A copy of the GNU Lesser General Public License v2.1 may be found at [https://www.gnu.org/licenses/old-licenses/lgpl-2.1.html.](https://www.gnu.org/licenses/old-licenses/lgpl-2.1.html)

**GNU General Public License (GPL) v2.0:** Fike distributes one or more Open Source Components with the Software, which either operates as distinct processes that run in parallel with the Software. A copy of the GNU General Public License may be found at [https://www.gnu.org/licenses/old-licenses/gpl-2.0.html.](https://www.gnu.org/licenses/old-licenses/gpl-2.0.html)

SOLELY FOR OPEN SOURCE COMPONENTS GOVERNED BY THE GNU LGPL V3.0, LGPL V2.1, AND GPL V2.0, THERE IS NO WARRANTY FOR THE PROGRAM OR LIBARARY, TO THE EXTENT PERMITTED BY APPLICABLE LAW. EXCEPT WHEN OTHERWISE STATED IN WRITING THE COPYRIGHT HOLDERS AND/OR OTHER PARTIES PROVIDE THE PROGRAM OR LIBRARY "AS IS" WITHOUT WARRANTY OF ANY KIND, EITHER EXPRESSED OR IMPLIED, INCLUDING, BUT NOT LIMITED TO, THE IMPLIED WARRANTIES OF MERCHANTABILITY AND FITNESS FOR A PARTICULAR PURPOSE. THE ENTIRE RISK AS TO THE QUALITY AND PERFORMANCE OF THE PROGRAM OR THE LIBRARY IS WITH YOU. SHOULD THE PROGRAM OR LIBRARY PROVE DEFECTIVE, YOU ASSUME THE COST OF ALL NECESSARY SERVICING, REPAIR OR CORRECTION. IN NO EVENT UNLESS REQUIRED BY APPLICABLE LAW OR AGREED TO IN WRITING WILL ANY COPYRIGHT HOLDER, OR ANY OTHER PARTY WHO MODIFIES AND/OR CONVEYS THE PROGRAM OR LIBRARY AS PERMITTED ABOVE, BE LIABLE TO YOU FOR DAMAGES, INCLUDING ANY GENERAL, SPECIAL, INCIDENTAL OR CONSEQUENTIAL DAMAGES ARISING OUT OF THE USE OR INABILITY TO USE THE PROGRAM OR LIBRARY (INCLUDING BUT NOT LIMITED TO LOSS OF DATA OR DATA BEING RENDERED INACCURATE OR LOSSES SUSTAINED BY YOU OR THIRD PARTIES OR A FAILURE OF THE PROGRAM TO OPERATE WITH ANY OTHER PROGRAMS), EVEN IF SUCH HOLDER OR OTHER PARTY HAS BEEN ADVISED OF THE POSSIBILITY OF SUCH DAMAGES.

6. **FEEDBACK AND SUBMISSIONS.** Fike welcomes Licensee's feedback and suggestions about Fikes products or services or the Software. By transmitting any suggestions, information, material, or other content (collectively, "feedback") to Fike, Licensee represents and warrants that such feedback does not infringe or violate the intellectual property or proprietary rights of any third party (including, without limitation, patents, copyrights, or trademark rights) and that Licensee has all rights necessary to convey to Fike and enable Fike to use such feedback. In addition, any feedback received through the telephone, email, data, designs, drawings, written or other forms of communication will be deemed to include a royalty-free, perpetual, irrevocable, transferable, non-exclusive right and license for Fike to adopt, publish, reproduce, disseminate, transmit, distribute, copy, use, create derivative works, and display (in whole or in part) worldwide, or act on such feedback without additional approval or consideration, in any form, media, or technology now known or later developed for the full term of any rights that may exist in such content, and Licensee hereby waives any claims to the contrary.

7. **DISCLAIMER.** WHILE FIKE ENDEAVORS TO PROVIDE RELIABLE INFORMATION, SERVICES, PROGRAMS, SOFTWARE, AND MATERIALS, EXCEPT FOR THE OPEN SOURCE COMPONENTS, WHICH HAVE THEIR OWN CONTROLLING DISCLAIMER, THE SOFTWARE IS PROVIDED ON AN "AS-IS" AND "AS AVAILABLE" BASIS AND MAY INCLUDE ERRORS, OMISSIONS, OR OTHER INACCURACIES. LICENSEE ASSUMES THE SOLE RISK OF MAKING USE OF THE SOFTWARE. FIKE SOLELY WARRANTS THAT IT HAS THE RIGHT TO LICENSE THE SOFTWARE HEREUNDER AND, TO THE MAXIMUM EXTENT ALLOWED BY LAW, FIKE EXPRESSLY DISCLAIMS ALL OTHER WARRANTIES, EXPRESS OR IMPLIED, INCLUDING, WITHOUT LIMITATION, ANY WARRANTY OF MERCHANTABILITY, FITNESS FOR A PARTICULAR PURPOSE, OR NON-INFRINGEMENT OR ANY OTHER IMPLIED WARRANTY UNDER THE UNIFORM COMPUTER INFORMATION TRANSACTIONS ACT AS ENACTED BY ANY STATE. TO THE MAXIMUM EXTENT ALLOWED BY LAW, FIKE ALSO MAKES NO REPRESENTATION OR WARRANTY THAT THE SOFTWARE WILL OPERATE ERROR FREE OR IN AN UNINTERRUPTED FASHION OR THAT ANY DOWNLOADABLE FILES OR INFORMATION WILL BE FREE OF VIRUSES OR CONTAMINATION OR DESTRUCTIVE FEATURES. TO THE MAXIMUM EXTENT ALLOWED BY LAW, FIKE MAKES NO REPRESENTATIONS OR WARRANTIES ABOUT THE RESULTS THAT CAN BE ACHIEVED FROM OR THE SUITABILITY, COMPLETENESS, TIMELINESS, RELIABILITY, LEGALITY, OR ACCURACY OF THE SOFTWARE FOR ANY PURPOSE.

**ANY NVR BASED FIKE® VIDEO SERVER WITH FIKE® VIDEO ALGORITHM SOFTWARE SUPPLIED HEREUNDER DOES NOT MEET THE REQUIREMENTS OF NATIONAL FIRE PROTECTION ASSOCIATION ("NFPA") OR ANY APPLICABLE INTERNATIONAL, FEDERAL, STATE OR LOCAL FIRE PROTECTION LAWS OR CODES. FIKE SHALL HAVE NO LIABILITY UNDER THIS LIMITED WARRANTY TO THIRD PARTIES. NO PROVISION HEREOF SHALL OPERATE OR INURE TO ANY USE OR BENEFIT OF ANY THIRD PARTY.**

### 8. **LIMITATION OF LIABILITY AND DISCLAIMER OF DAMAGES.**

### **DISCLAIMER OF DAMAGES**

Licensee expressly absolves and releases Fike and its affiliates and all of their respective employees, agents, directors, officers, shareholders, attorneys, successors, and assigns from any cause beyond Fikes control, including, but not limited to, failure of electronic or mechanical equipment or communication lines,

telephone or other connection problems, computer viruses, unauthorized access, theft, operator errors, severe weather, earthquakes, or natural disasters, strikes, or other labor problems, wars, or governmental restrictions. MOREOVER, TO THE FULLEST EXTENT PERMITTED BY APPLICABLE LAW, IN NO EVENT SHALL FIKE BE LIABLE TO LICENSEE FOR ANY INDIRECT, PUNITIVE, INCIDENTAL, SPECIAL, OR CONSEQUENTIAL DAMAGES OF ANY KIND ARISING OUT OF OR IN ANY WAY CONNECTED WITH THE USE OF THE SOFTWARE, WITH THE DELAY OR INABILITY TO USE THE SOFTWARE, OR FOR ANY INFORMATION, SERVICES, PROGRAMS, PRODUCTS, AND MATERIALS AVAILABLE THROUGH THE SOFTWARE, REGARDLESS OF THE FORM OF ACTION, WHETHER BASED IN CONTRACT, TORT, STRICT LIABILITY, OR OTHERWISE, EVEN IF FIKE HAS BEEN ADVISED OF THE POSSIBILITY OF SUCH DAMAGES. BECAUSE SOME STATES/JURISDICTIONS DO NOT ALLOW THE EXCLUSION OR LIMITATION OF LIABILITY FOR CONSEQUENTIAL OR INCIDENTAL DAMAGES, THE ABOVE LIMITATION MAY NOT APPLY.

# **LIMITATION OF LIABILITY**

NOTWITHSTANDING THE FOREGOING, TOTAL LIABILITY OF FIKE AND ITS AFFILIATES FOR ANY REASON WHATSOEVER RELATED TO USE OF THE SOFTWARE SHALL NOT EXCEED THE PRICE LICENSEE PAID FOR THE SOFTWARE.

- 9. **INDEMNITY.** To the fullest extent permitted by applicable law, Licensee agrees to defend, indemnify, and hold harmless Fike and its affiliates and all of their respective employees, agents, directors, officers, shareholders, attorneys, successors, and assigns from and against any and all claims, proceedings, damages, fines, penalties, injuries, liabilities, losses, costs, expenses or judgments (including costs, expenses and reasonable attorney fees) suffered or incurred by any of them including with respect to third party claims and those involving property damage, injury and death arising from, relating to or relating to or arising from (a) Licensee's use of the Software; and/or (b) any breach by Licensee of this EULA.
- 10. **GOVERNING LAW.** This EULA has been made in and will be construed and enforced solely in accordance with the laws of the United States of America and the State of Missouri, U.S.A. as applied to agreements entered into and completely performed in the State of Missouri. Licensee and Fike each agree to submit to exclusive subject matter jurisdiction, personal jurisdiction, and venue of the courts in Jackson County in the State of Missouri for any disputes between Licensee and Fike under or arising out of this EULA. Licensee also agrees to waive any rights to a jury trial in connection with any action or litigation in any way arising out of or related to this EULA and acknowledges that either party may seek attorneys fees in any proceeding. Any claim Licensee might have against Fike must be brought within two (2) years after the cause of action arises, or such claim or cause of action is barred. Licensee also acknowledges and agrees that any applicable state law implementation of the Uniform Computer Information Transactions Act (including any available remedies or laws) shall not apply to this EULA and is hereby disclaimed. Fike makes no representation that the Software is appropriate or available for use in other locations outside the United States of America, and access to the Software from states, territories, or nations where any aspect of the Software is illegal is prohibited. Licensee accesses the Software on Licensee's own volition and is responsible for compliance with all applicable local laws with respect to Licensee's access and use of the Software. A printed version of this EULA and of any related notice given in electronic form shall be admissible in judicial or administrative proceedings based upon or relating to this EULA to the same extent

and subject to the same conditions as other business documents and records originally generated and maintained in printed form.

- 11. **TERM AND TERMINATION.** This EULA and Licensee's rights to use the Software will take effect at the moment the Licensee executes its signature below where indicated or Licensee installs, accesses, or uses the Software and is effective until terminated as set forth below. In addition, Fike reserves the right at any time and on reasonable grounds, which shall include, without limitation, any reasonable belief of fraudulent or unlawful activity or actions or omissions that violate any term or condition of this EULA, to deny Licensee access to the Software or to any portion thereof in order to protect its name and goodwill, its business, and/or other Licensees, and this EULA will also terminate automatically if Licensee fails to comply with this EULA, subject to the survival rights of certain provisions identified below. Termination will be effective without notice. Licensee may also terminate this EULA at any time by ceasing to use the Software, but all applicable provisions of this EULA will survive termination, as identified below. Upon termination, Licensee must destroy all copies of any aspect of the Software in Licensee's possession. In addition to the miscellaneous section below, the provisions concerning Fikes proprietary rights, feedback, indemnity, disclaimers of warranty, limitation of liability, and governing law will survive the termination of this EULA for any reason.
- 12. **MISCELLANEOUS.** Licensee acknowledges that any breach, threatened or actual, of this EULA will cause irreparable injury to Fike, such injury would not be quantifiable in monetary damages, and Fike would not have an adequate remedy at law. Licensee therefore agrees that Fike shall be entitled, in addition to other available remedies, to seek and be awarded an injunction or other appropriate equitable relief from a court of competent jurisdiction restraining any breach, threatened or actual, of Licensee's obligations under any provision of this EULA. Accordingly, Licensee hereby waives any requirement that Fike post any bond or other security in the event any injunctive or equitable relief is sought by or awarded to Fike to enforce any provision of this EULA. The parties agree that this EULA is for the benefit of the parties hereto as well as Fikes licensors and affiliates. Accordingly, Licensee may not assign Licensee's rights or obligations to any other person or entity without Fikes prior written consent. Failure by Fike to insist on strict performance of any of the terms and conditions of this EULA will not operate as a waiver by Fike of that or any subsequent default or failure of performance. If any provision (or part thereof) contained in this EULA is determined to be void, invalid, or otherwise unenforceable by a court of competent jurisdiction or on account of a conflict with an applicable government regulation, such determination shall not affect the remaining provisions (or parts thereof) contained herein and the illegal, invalid, or unenforceable clause shall be modified in compliance with applicable law in a manner that most closely matches the intent of the original language. No joint venture, partnership, employment, or agency relationship exists between Licensee and Fike as a result of this EULA or Licensee's utilization of the Software. Headings herein are for convenience only. This EULA represents the entire agreement between Licensee and Fike with respect to use of the Software, and it supersedes all prior or contemporaneous communications and proposals, whether electronic, oral, or written between Licensee and Fike with respect to the Software.

[*signature page follows*]

IN WITNESS WHEREOF, the parties have executed this Agreement effective as of the day and year first written above.

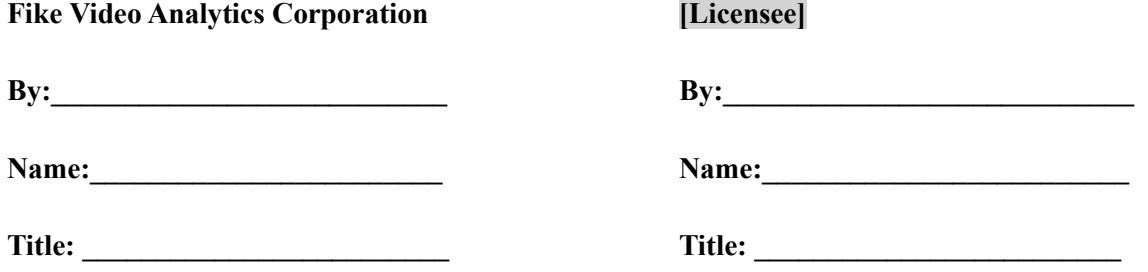

# **EXHIBIT A FIKE® Video Algorithms**

The FIKE® Video VID system receives massive streams of real-time data from video cameras or imagers. FIKE® Video uses images of 640 x 480 pixels that are processed at the rate of 16.7 frames per second. That amounts to over 5 million data readings (pixels) per second. Processing one pixel takes approximately 500 machine instructions: it will require processing power of 2.5 billion instructions per second.

# **FIKE® Video Flame Detection Software Algorithm**

Stage 1 of the algorithm constantly transforms the original image using time-domain Digital Signal Processing (DSP) applied to each pixel to calculate two values:

1) Static, slow changing brightness (RED) that is achieved by a lo-pass filter and

2) Dynamic flicker factor (BLUE) using a hi-pass filter.

Flames on the image produced by this transformation have distinctive characteristics: a red *core* and blue *corona*. Nuisances produce different kinds of patterns: computer screens have blue and red pixels distributed uniformly; flashing and blinking lights create circular patterns.

During step 2, the algorithm searches the image for the representative anomalies with high values of both RED and BLUE channels overlapping each other, extracts and scales them to a standard size of 7x7 with each entry containing RED and BLUE values.

Finally, step 3 uses a feed-forward neural network to recognize the pattern representative of flames. The network was pre-trained with a large number of flame (over 5,000) and nuisance (over 10,000) samples to accommodate all variations that can be encountered in real world applications. These include extreme cases where flame is subject to wind which can significantly tilt the pattern sideways.

Nuisances include varieties of light sources such as: flashing lights, strobes, moving lights, computer monitors, reflection on aluminum foil, etc. In addition, nuisances were collected using prototypes installed in the field with intensive human or vehicle traffic. As more usable data is gathered the algorithms can be refined and uploaded to existing systems in revision cycles.

# **FIKE® Video Smoke Detection Software Algorithm**

Stage 1 converts the monochrome video image into a color one by applying a custom *excitation-aging* Digital Signal Processing filter. This filter generates two values, red and blue for each pixel so that pixels that experience minor increase or decrease in the intensity against the background are set in the excited state (BLUE). If pixels remain in the excited state, they age gradually turning into RED. When pixels are no longer excited they quickly loose intensity. This creates a pattern that takes into account the shape of the smoke plume, and it's evolution over time.

Stage 2 extracts and normalizes the patterns to standard size (7x7) to be processed by neural network decision engine.

In stage 3 the neural network was trained on a large number of samples (over 15,000) that include a variety of smoke scenarios (small, large, slow, fast, with different degrees, drafts) and nuisances (light changes, moving objects and people).

## **EXHIBIT B**

#### Video Management Software (VMS)

#### **Description**

Fike Video Analytics Video Management Software is a state-of-the-art monitoring, investigative and administrative tool that records and stores the camera video. The software makes it easy to search and playback events stored in the video archives for forensic analysis of the events leading up to the fire.

The VMS software can seamlessly access multiple Fike Video Analytics FSM‐IP NVRs and Network Video Servers over an enterprise-wide network or the Internet. This allows the user to check the current status of multiple Fike Video Analytics systems from anywhere in the world.

The VMS software is provided with all Fike Video Analytics systems and can be installed on a Windows based PC workstation that meets or exceeds the following specifications: Minimum:

- 1GB RAM
- 10GB HDD available disc space
- 1024x768 pixel screen resolution
- true color adapter
- Windows XP
- SP3 or newer

Recommended:

- 2 GB RAM
- 1024x768 pixel screen resolution
- true color video
- Sound card
- Windows 7

### VMS Workstation

Features and Benefits

- Live, on-event and on-demand view of camera video
- Access multiple FSM‐IP NVRs and servers at a time
- Integrates custom site, building and floor plans
- Administrator and Guard access levels
- Visual and voice alarm annunciations with a precise
- location
- Easy navigation through organizational structure
- Playback of archived events
- Provides interface for system maintenance and
- testing
- Sends e-mail with information on active events
- Recorded video can be downloaded in .wmv or .axm
- format
- Remote monitoring over the Internet

#### User Interface

The Video Management Systems (VMS) user interface provides both visual (including live video) and audible annunciation of detected fire, smoke and motion events at the convenience of your desktop (local or remote). The software allows you to configure access to video channels in accordance to the organizational, geographical and topological structure of your organization by allowing you to import site and plant drawings, building schematics, and photos. This will enable the user to navigate the video management system using visual elements they are familiar with as opposed to searching by servers and channel numbers.

Remote administration is an additional feature of the VMS that allows for remote configuration of system settings providing two access levels of security: "Administrator" and "Guard".

## **EXHIBIT C**

#### **Open Source**

- 1. DirectShowLib-2005- GNU Public General Lesser License
- 2. WindowsMediaLib GNU Public General Lesser License
- 3. ZedGraph GNU Public General Lesser License
- 4. VideoLan GNU Public General Lesser License<br>5. Live555 GNU Public General Lesser License
- 5. Live555 GNU Public General Lesser License
- 6. OpenCV see below attached
- 7. XPTable see below attached

### **1 – 5 GNU Public General Lesser License:**

#### **GNU LESSER GENERAL PUBLIC LICENSE**

Version 2.1, February 1999

Copyright (C) 1991, 1999 Free Software Foundation, Inc. 51 Franklin St, Fifth Floor, Boston, MA 02110-1301 USA Everyone is permitted to copy and distribute verbatim copies of this license document, but changing it is not allowed.

[This is the first released version of the Lesser GPL. It also counts as the successor of the GNU Library Public License, version 2, hence the version number 2.1.]

#### Preamble

The licenses for most software are designed to take away your freedom to share and change it. By contrast, the GNU General Public Licenses are intended to guarantee your freedom to share and change free software--to make sure the software is free for all its users.

This license, the Lesser General Public License, applies to some specially designated software packages--typically libraries--of the Free Software Foundation and other authors who decide to use it. You can use it too, but we suggest you first think carefully about whether this license or the ordinary General Public License is the better strategy to use in any particular case, based on the explanations below.

When we speak of free software, we are referring to freedom of use, not price. Our General Public Licenses are designed to make sure that you have the freedom to distribute copies of free software (and charge for this service if you wish); that you receive source code or can get it if you want it; that you can change the software and use pieces of it in new free programs; and that you are informed that you can do these things.

To protect your rights, we need to make restrictions that forbid distributors to deny you these rights or to ask you to surrender these rights. These restrictions translate to certain responsibilities for you if you distribute copies of the library or if you modify it.

For example, if you distribute copies of the library, whether gratis or for a fee, you must give the recipients all the rights that we gave you. You must make sure that they, too, receive or can get the source code. If you link other code with the library, you must provide complete object files to the recipients, so that they can relink them with the library after making changes to the library and recompiling it. And you must show them these terms so they know their rights.

We protect your rights with a two-step method: (1) we copyright the library, and (2) we offer you this license, which gives you legal permission to copy, distribute and/or modify the library.

To protect each distributor, we want to make it very clear that there is no warranty for the free library. Also, if the library is modified by someone else and passed on, the recipients should know that what they have is not the original version, so that the original author's reputation will not be affected by problems that might be introduced by others.

Finally, software patents pose a constant threat to the existence of any free program. We wish to make sure that a company cannot effectively restrict the users of a free program by obtaining a restrictive license from a patent holder. Therefore, we insist that any patent license obtained for a version of the library must be consistent with the full freedom of use specified in this license.

Most GNU software, including some libraries, is covered by the ordinary GNU General Public License. This license, the GNU Lesser General Public License, applies to certain designated libraries, and is quite different from the ordinary General Public License. We use this license for certain libraries in order to permit linking those libraries into non-free programs.

When a program is linked with a library, whether statically or using a shared library, the combination of the two is legally speaking a combined work, a derivative of the original library. The ordinary General Public License therefore permits such linking only if the entire combination fits its criteria of freedom. The Lesser General Public License permits more lax criteria for linking other code with the library.

We call this license the "Lesser" General Public License because it does Less to protect the user's freedom than the ordinary General Public License. It also provides other free software developers Less of an advantage over competing non-free programs. These disadvantages are the reason we use the ordinary General Public License for many libraries. However, the Lesser license provides advantages in certain special circumstances.

For example, on rare occasions, there may be a special need to encourage the widest possible use of a certain library, so that it becomes a de-facto standard. To achieve this, non-free programs must be allowed to use the library. A more frequent case is that a free library does the same job as widely used non-free libraries. In this case, there is little to gain by limiting the free library to free software only, so we use the Lesser General Public License.

In other cases, permission to use a particular library in non-free programs enables a greater number of people to use a large body of free software. For example, permission to use the GNU C Library in non-free programs enables many more people to use the whole GNU operating system, as well as its variant, the GNU/Linux operating system.

Although the Lesser General Public License is Less protective of the users' freedom, it does ensure that the user of a program that is linked with the Library has the freedom and the wherewithal to run that program using a modified version of the Library.

The precise terms and conditions for copying, distribution and modification follow. Pay close attention to the difference between a "work based on the library" and a "work that uses the library". The former contains code derived from the library, whereas the latter must be combined with the library in order to run.

# GNU LESSER GENERAL PUBLIC LICENSE TERMS AND CONDITIONS FOR COPYING, DISTRIBUTION AND MODIFICATION

0. This License Agreement applies to any software library or other program which contains a notice placed by the copyright holder or other authorized party saying it may be distributed under the terms of this Lesser General Public License (also called "this License"). Each licensee is addressed as "you".

A "library" means a collection of software functions and/or data prepared so as to be conveniently linked with application programs (which use some of those functions and data) to form executables.

The "Library", below, refers to any such software library or work which has been distributed under these terms. A "work based on the Library" means either the Library or any derivative work under copyright law: that is to say, a work containing the Library or a portion of it, either verbatim or with modifications and/or translated straightforwardly into another language. (Hereinafter, translation is included without limitation in the term "modification".)

"Source code" for a work means the preferred form of the work for making modifications to it. For a library, complete source code means all the source code for all modules it contains, plus any associated interface definition files, plus the scripts used to control compilation and installation of the library.

Activities other than copying, distribution and modification are not covered by this License; they are outside its scope. The act of running a program using the Library is not restricted, and output from such a program is covered only if its contents constitute a work based on the Library (independent of the use of the Library in a tool for writing it). Whether that is true depends on what the Library does and what the program that uses the Library does.

1. You may copy and distribute verbatim copies of the Library's complete source code as you receive it, in any medium, provided that you conspicuously and appropriately publish on each copy an appropriate copyright notice and disclaimer of warranty; keep intact all the notices that refer to this License and to the absence of any warranty; and distribute a copy of this License along with the Library.

You may charge a fee for the physical act of transferring a copy, and you may at your option offer warranty protection in exchange for a fee.

2. You may modify your copy or copies of the Library or any portion of it, thus forming a work based on the Library, and copy and distribute such modifications or work under the terms of Section 1 above, provided that you also meet all of these conditions:

a) The modified work must itself be a software library.

b) You must cause the files modified to carry prominent notices stating that you changed the files and the date of any change.

c) You must cause the whole of the work to be licensed at no charge to all third parties under the terms of this License.

d) If a facility in the modified Library refers to a function or a table of data to be supplied by an application program that uses the facility, other than as an argument passed when the facility is invoked, then you must make a good faith effort to ensure that, in the event an application does not supply such function or table, the facility still operates, and performs whatever part of its purpose remains meaningful.

(For example, a function in a library to compute square roots has a purpose that is entirely well-defined independent of the application. Therefore, Subsection 2d requires that any application-supplied function or table used by this function must be optional: if the application does not supply it, the square root function must still compute square roots.)

These requirements apply to the modified work as a whole. If identifiable sections of that work are not derived from the Library, and can be reasonably considered independent and separate works in themselves, then this License, and its terms, do not apply to those sections when you distribute them as separate works. But when you distribute the same sections as part of a whole which is a work based on the Library, the distribution of the whole must be on the terms of this License, whose permissions for other licensees extend to the entire whole, and thus to each and every part regardless of who wrote it.

Thus, it is not the intent of this section to claim rights or contest your rights to work written entirely by you; rather, the intent is to exercise the right to control the distribution of derivative or collective works based on the Library.

In addition, mere aggregation of another work not based on the Library with the Library (or with a work based on the Library) on a volume of a storage or distribution medium does not bring the other work under the scope of this License.

3. You may opt to apply the terms of the ordinary GNU General Public License instead of this License to a given copy of the Library. To do this, you must alter all the notices that refer to this License, so that they refer to the ordinary GNU General Public License, version 2, instead of to this License. (If a newer version than version 2 of the ordinary GNU General Public License has appeared, then you can specify that version instead if you wish.) Do not make any other change in these notices.

Once this change is made in a given copy, it is irreversible for that copy, so the ordinary GNU General Public License applies to all subsequent copies and derivative works made from that copy.

This option is useful when you wish to copy part of the code of the Library into a program that is not a library.

4. You may copy and distribute the Library (or a portion or derivative of it, under Section 2) in object code or executable form under the terms of Sections 1 and 2 above provided that you accompany it with the complete corresponding machine-readable source code, which must be distributed under the terms of Sections 1 and 2 above on a medium customarily used for software interchange.

If distribution of object code is made by offering access to copy from a designated place, then offering equivalent access to copy the source code from the same place satisfies the requirement to distribute the source code, even though third parties are not compelled to copy the source along with the object code.

5. A program that contains no derivative of any portion of the Library, but is designed to work with the Library by being compiled or linked with it, is called a "work that uses the Library". Such a work, in isolation, is not a derivative work of the Library, and therefore falls outside the scope of this License.

However, linking a "work that uses the Library" with the Library creates an executable that is a derivative of the Library (because it contains portions of the Library), rather than a "work that uses the library". The executable is therefore covered by this License. Section 6 states terms for distribution of such executables.

When a "work that uses the Library" uses material from a header file that is part of the Library, the object code for the work may be a derivative work of the Library even though the source code is not. Whether this is true is especially significant if the work can be linked without the Library, or if the work is itself a library. The threshold for this to be true is not precisely defined by law.

If such an object file uses only numerical parameters, data structure layouts and accessors, and small macros and small inline functions (ten lines or less in length), then the use of the object file is unrestricted, regardless of whether it is legally a derivative work. (Executables containing this object code plus portions of the Library will still fall under Section 6.)

Otherwise, if the work is a derivative of the Library, you may distribute the object code for the work under the terms of Section 6. Any executables containing that work also fall under Section 6, whether or not they are linked directly with the Library itself.

6. As an exception to the Sections above, you may also combine or link a "work that uses the Library" with the Library to produce a work containing portions of the Library, and distribute that work under terms of your choice, provided that the terms permit modification of the work for the customer's own use and reverse engineering for debugging such modifications.

You must give prominent notice with each copy of the work that the Library is used in it and that the Library and its use are covered by this License. You must supply a copy of this License. If the work during execution displays copyright notices, you must include the copyright notice for the Library among them, as well as a reference directing the user to the copy of this License. Also, you must do one of these things:

a) Accompany the work with the complete corresponding machine-readable source code for the Library including whatever changes were used in the work (which must be distributed under Sections 1 and 2 above); and, if the work is an executable linked with the Library, with the complete machine-readable "work that uses the Library", as object code and/or source code, so that the user can modify the Library and then relink to produce a modified executable containing the modified Library. (It is understood that the user who changes the contents of definitions files in the Library will not necessarily be able to recompile the application to use the modified definitions.)

b) Use a suitable shared library mechanism for linking with the Library. A suitable mechanism is one that (1) uses at run time a copy of the library already present on the user's computer system, rather than copying library functions into the executable, and (2) will operate properly with a modified version of the library, if the user installs one, as long as the modified version is interface-compatible with the version that the work was made with.

c) Accompany the work with a written offer, valid for at least three years, to give the same user the materials specified in Subsection 6a, above, for a charge no more than the cost of performing this distribution.

d) If distribution of the work is made by offering access to copy from a designated place, offer equivalent access to copy the above specified materials from the same place.

e) Verify that the user has already received a copy of these materials or that you have already sent this user a copy.

For an executable, the required form of the "work that uses the Library" must include any data and utility programs needed for reproducing the executable from it. However, as a special exception, the materials to be distributed need not include anything that is normally distributed (in either source or binary form) with the major components (compiler, kernel, and so on) of the operating system on which the executable runs, unless that component itself accompanies the executable.

It may happen that this requirement contradicts the license restrictions of other proprietary libraries that do not normally accompany the operating system. Such a contradiction means you cannot use both them and the Library together in an executable that you distribute.

7. You may place library facilities that are a work based on the Library side-by-side in a single library together

with other library facilities not covered by this License, and distribute such a combined library, provided that the separate distribution of the work based on the Library and of the other library facilities is otherwise permitted, and provided that you do these two things:

a) Accompany the combined library with a copy of the same work based on the Library, uncombined with any other library facilities. This must be distributed under the terms of the Sections above.

b) Give prominent notice with the combined library of the fact that part of it is a work based on the Library, and explaining where to find the accompanying uncombined form of the same work.

8. You may not copy, modify, sublicense, link with, or distribute the Library except as expressly provided under this License. Any attempt otherwise to copy, modify, sublicense, link with, or distribute the Library is void, and will automatically terminate your rights under this License. However, parties who have received copies, or rights, from you under this License will not have their licenses terminated so long as such parties remain in full compliance.

9. You are not required to accept this License, since you have not signed it. However, nothing else grants you permission to modify or distribute the Library or its derivative works. These actions are prohibited by law if you do not accept this License. Therefore, by modifying or distributing the Library (or any work based on the Library), you indicate your acceptance of this License to do so, and all its terms and conditions for copying, distributing or modifying the Library or works based on it.

10. Each time you redistribute the Library (or any work based on the Library), the recipient automatically receives a license from the original licensor to copy, distribute, link with or modify the Library subject to these terms and conditions. You may not impose any further restrictions on the recipients' exercise of the rights granted herein. You are not responsible for enforcing compliance by third parties with this License.

11. If, as a consequence of a court judgment or allegation of patent infringement or for any other reason (not limited to patent issues), conditions are imposed on you (whether by court order, agreement or otherwise) that contradict the conditions of this License, they do not excuse you from the conditions of this License. If you cannot distribute so as to satisfy simultaneously your obligations under this License and any other pertinent obligations, then as a consequence you may not distribute the Library at all. For example, if a patent license would not permit royalty-free redistribution of the Library by all those who receive copies directly or indirectly through you, then the only way you could satisfy both it and this License would be to refrain entirely from distribution of the Library.

If any portion of this section is held invalid or unenforceable under any particular circumstance, the balance of the section is intended to apply, and the section as a whole is intended to apply in other circumstances.

It is not the purpose of this section to induce you to infringe any patents or other property right claims or to contest validity of any such claims; this section has the sole purpose of protecting the integrity of the free software distribution system which is implemented by public license practices. Many people have made generous contributions to the wide range of software distributed through that system in reliance on consistent application of that system; it is up to the author/donor to decide if he or she is willing to distribute software through any other system and a licensee cannot impose that choice.

This section is intended to make thoroughly clear what is believed to be a consequence of the rest of this License.

12. If the distribution and/or use of the Library is restricted in certain countries either by patents or by copyrighted interfaces, the original copyright holder who places the Library under this License may add an explicit geographical distribution limitation excluding those countries, so that distribution is permitted only in or among

countries not thus excluded. In such case, this License incorporates the limitation as if written in the body of this License.

13. The Free Software Foundation may publish revised and/or new versions of the Lesser General Public License from time to time. Such new versions will be similar in spirit to the present version, but may differ in detail to address new problems or concerns. Each version is given a distinguishing version number. If the Library specifies a version number of this License which applies to it and "any later version", you have the option of following the terms and conditions either of that version or of any later version published by the Free Software Foundation. If the Library does not specify a license version number, you may choose any version ever published by the Free Software Foundation.

14. If you wish to incorporate parts of the Library into other free programs whose distribution conditions are incompatible with these, write to the author to ask for permission. For software which is copyrighted by the Free Software Foundation, write to the Free Software Foundation; we sometimes make exceptions for this. Our decision will be guided by the two goals of preserving the free status of all derivatives of our free software and of promoting the sharing and reuse of software generally.

## NO WARRANTY

15. BECAUSE THE LIBRARY IS LICENSED FREE OF CHARGE, THERE IS NO WARRANTY FOR THE LIBRARY, TO THE EXTENT PERMITTED BY APPLICABLE LAW. EXCEPT WHEN OTHERWISE STATED IN WRITING THE COPYRIGHT HOLDERS AND/OR OTHER PARTIES PROVIDE THE LIBRARY "AS IS" WITHOUT WARRANTY OF ANY KIND, EITHER EXPRESSED OR IMPLIED, INCLUDING, BUT NOT LIMITED TO, THE IMPLIED WARRANTIES OF MERCHANTABILITY AND FITNESS FOR A PARTICULAR PURPOSE. THE ENTIRE RISK AS TO THE QUALITY AND PERFORMANCE OF THE LIBRARY IS WITH YOU. SHOULD THE LIBRARY PROVE DEFECTIVE, YOU ASSUME THE COST OF ALL NECESSARY SERVICING, REPAIR OR CORRECTION.

16. IN NO EVENT UNLESS REQUIRED BY APPLICABLE LAW OR AGREED TO IN WRITING WILL ANY COPYRIGHT HOLDER, OR ANY OTHER PARTY WHO MAY MODIFY AND/OR REDISTRIBUTE THE LIBRARY AS PERMITTED ABOVE, BE LIABLE TO YOU FOR DAMAGES, INCLUDING ANY GENERAL, SPECIAL, INCIDENTAL OR CONSEQUENTIAL DAMAGES ARISING OUT OF THE USE OR INABILITY TO USE THE LIBRARY (INCLUDING BUT NOT LIMITED TO LOSS OF DATA OR DATA BEING RENDERED INACCURATE OR LOSSES SUSTAINED BY YOU OR THIRD PARTIES OR A FAILURE OF THE LIBRARY TO OPERATE WITH ANY OTHER SOFTWARE), EVEN IF SUCH HOLDER OR OTHER PARTY HAS BEEN ADVISED OF THE POSSIBILITY OF SUCH DAMAGES.

### END OF TERMS AND CONDITIONS

How to Apply These Terms to Your New Libraries

If you develop a new library, and you want it to be of the greatest possible use to the public, we recommend making it free software that everyone can redistribute and change. You can do so by permitting redistribution under these terms (or, alternatively, under the terms of the ordinary General Public License).

To apply these terms, attach the following notices to the library. It is safest to attach them to the start of each source file to most effectively convey the exclusion of warranty; and each file should have at least the "copyright" line and a pointer to where the full notice is found.

 $\leq$ one line to give the library's name and a brief idea of what it does. $\geq$  Copyright (C)  $\leq$ year $\geq$   $\leq$ name of author $\geq$ 

This library is free software; you can redistribute it and/or modify it under the terms of the GNU Lesser General Public License as published by the Free Software Foundation; either version 2.1 of the License, or (at your option) any later version.

This library is distributed in the hope that it will be useful, but WITHOUT ANY WARRANTY; without even the implied warranty of MERCHANTABILITY or FITNESS FOR A PARTICULAR PURPOSE. See the GNU Lesser General Public License for more details.

You should have received a copy of the GNU Lesser General Public License along with this library; if not, write to the Free Software Foundation, Inc., 51 Franklin St, Fifth Floor, Boston, MA 02110-1301 USA

Also add information on how to contact you by electronic and paper mail.

You should also get your employer (if you work as a programmer) or your school, if any, to sign a "copyright disclaimer" for the library, if necessary. Here is a sample; alter the names:

Yoyodyne, Inc., hereby disclaims all copyright interest in the library `Frob' (a library for tweaking knobs) written by James Random Hacker.

<signature of Ty Coon>, 1 April 1990 Ty Coon, President of Vice

That's all there is to it!

## **6.** OpenCV

## **LICENSE**

By downloading, copying, installing or using the software you agree to this license. If you do not agree to this license, do not download, install, copy or use the software.

License Agreement For Open Source Computer Vision Library (3-clause BSD License)

Copyright (C) 2000-2019, Intel Corporation, all rights reserved. Copyright (C) 2009-2011, Willow Garage Inc., all rights reserved. Copyright (C) 2009-2016, NVIDIA Corporation, all rights reserved. Copyright (C) 2010-2013, Advanced Micro Devices, Inc., all rights reserved. Copyright (C) 2015-2016, OpenCV Foundation, all rights reserved. Copyright (C) 2015-2016, Itseez Inc., all rights reserved. Third party copyrights are property of their respective owners.

Redistribution and use in source and binary forms, with or without modification, are permitted provided that the following conditions are met:

Redistributions of source code must retain the above copyright notice, this list of conditions and the following disclaimer.

Redistributions in binary form must reproduce the above copyright notice, this list of conditions and the following disclaimer in the documentation and/or other materials provided with the distribution.

Neither the names of the copyright holders nor the names of the contributors may be used to endorse or promote products derived from this software without specific prior written permission.

This software is provided by the copyright holders and contributors "as is" and any express or implied warranties, including, but not limited to, the implied warranties of merchantability and fitness for a particular purpose are disclaimed. In no event shall copyright holders or contributors be liable for any direct, indirect, incidental, special, exemplary, or consequential damages (including, but not limited to, procurement of substitute goods or services; loss of use, data, or profits; or business interruption) however caused and on any theory of liability, whether in contract, strict liability, or tort (including negligence or otherwise) arising in any way out of the use of this software, even if advised of the possibility of such damage.

# **7. XPTable**

## **LICENSE**

<!DOCTYPE html> <html lang="en"> <head> <meta charset="utf-8"> <link rel="dns-prefetch" href="https://github.githubassets.com"> <link rel="dns-prefetch" href="https://avatars0.githubusercontent.com"> <link rel="dns-prefetch" href="https://avatars1.githubusercontent.com"> <link rel="dns-prefetch" href="https://avatars2.githubusercontent.com"> <link rel="dns-prefetch" href="https://avatars3.githubusercontent.com"> <link rel="dns-prefetch" href="https://github-cloud.s3.amazonaws.com"> <link rel="dns-prefetch" href="https://user-images.githubusercontent.com/">

<link crossorigin="anonymous" media="all" integrity="sha512-

3+HOqCwtQal5hOJQ+mdxiq5zmGOTjF6RhjDsPLxbKDYgGlLFeCwzoIanb7j5IiCuXKUqyC2q8FdkC4nmx2P2 rA==" rel="stylesheet" href="https://github.githubassets.com/assets/frameworks-

a2fba223d5af91496cac70d4ec3624df.css" />

<link crossorigin="anonymous" media="all" integrity="sha512-

jtypgpSSyEvM/tKkkKKtKUYZbXyopb/uGzW/7oPAkqhDvYVl0FEyUTW0BoI5y/FDlM0ntnk4zyted1Xq4Xx0l w==" rel="stylesheet" href="https://github.githubassets.com/assets/site-cd71f38f86673a256a7588cc23a48f6b.css"  $\rightarrow$ 

<link crossorigin="anonymous" media="all" integrity="sha512-

EcUc7jR1VW0CS4mDuZwVALHe5neVl/a6CxjmNK3vXo/2b5Ut8Ddo9KWTDYFE1iZKycpOsM0wL7XxOlur W+FGFw==" rel="stylesheet" href="https://github.githubassets.com/assets/github-8bddf1c5658c716fce64b58239cb19c1.css" />

<meta name="viewport" content="width=device-width">

<title>XPTable/License.txt at master · schoetbi/XPTable · GitHub</title> <meta name="description" content="sourceforge.net XPTable clone with my patches. Contribute to schoetbi/XPTable development by creating an account on GitHub."> <link rel="search" type="application/opensearchdescription+xml" href="/opensearch.xml" title="GitHub"> <link rel="fluid-icon" href="https://github.com/fluidicon.png" title="GitHub">  $\le$ meta property="fb:app\_id" content="1401488693436528">

<meta name="twitter:image:src" content="https://avatars3.githubusercontent.com/u/764173?s=400&amp;v=4" /><meta name="twitter:site" content="@github" /><meta name="twitter:card" content="summary" /><meta name="twitter:title" content="schoetbi/XPTable" /><meta name="twitter:description" content="sourceforge.net XPTable clone with my patches. Contribute to schoetbi/XPTable development by creating an account on GitHub." $\geq$ 

 $\leq$ meta property="og:image" content="https://avatars3.githubusercontent.com/u/764173?s=400&y=4" /><meta property="og:site\_name" content="GitHub" /><meta property="og:type" content="object" /><meta property="og:title" content="schoetbi/XPTable" /><meta property="og:url"

content="https://github.com/schoetbi/XPTable" /><meta property="og:description" content="sourceforge.net XPTable clone with my patches. Contribute to schoetbi/XPTable development by creating an account on GitHub." />

<link rel="assets" href="https://github.githubassets.com/">

<meta name="pjax-timeout" content="1000">

<meta name="request-id" content="C102:2566:24DB03:3D9E2C:5CCC9613" data-pjax-transient>

<meta name="selected-link" value="repo\_source" data-pjax-transient>

<meta name="google-site-verification" content="KT5gs8h0wvaagLKAVWq8bbeNwnZZK1r1XQysX3xurLU"> <meta name="google-site-verification" content="ZzhVyEFwb7w3e0-uOTltm8Jsck2F5StVihD0exw2fsA"> <meta name="google-site-verification" content="GXs5KoUUkNCoaAZn7wPN-t01Pywp9M3sEjnt\_3\_ZWPc">

<meta name="octolytics-host" content="collector.githubapp.com" /><meta name="octolytics-app-id" content="github" /><meta name="octolytics-event-url" content="https://collector.githubapp.com/githubexternal/browser\_event" /><meta name="octolytics-dimension-request\_id" content="C102:2566:24DB03:3D9E2C:5CCC9613" /><meta name="octolytics-dimension-region edge" content="iad" /><meta name="octolytics-dimension-region\_render" content="iad" />  $\leq$ meta name="analytics-location" content="/<user-name&gt;/&lt;repo-name&gt;/blob/show" data-pjaxtransient="true" />

<meta name="google-analytics" content="UA-3769691-2">

<meta class="js-ga-set" name="dimension1" content="Logged Out">

<meta name="hostname" content="github.com"> <meta name="user-login" content="">

<meta name="expected-hostname" content="github.com"> <meta name="js-proxy-site-detection-payload" content="ZTZhMjNhOTg4MDc3OWUzMjBmYjJjODM5YmFlZDNjMTJmODc2MGMzODZhYmQ0NGRhYTI 1NjJiYjlhOThhMjBmY3x7InJlbW90ZV9hZGRyZXNzIjoiNjYuMjA4LjIyMi4xMDYiLCJyZXF1ZXN0X2lkIjoi QzEwMjoyNTY2OjI0REIwMzozRDlFMkM6NUNDQzk2MTMiLCJ0aW1lc3RhbXAiOjE1NTY5MTE2NDQsI mhvc3QiOiJnaXRodWIuY29tIn0=">

<meta name="enabled-features" content="UNIVERSE\_BANNER,MARKETPLACE\_INVOICED\_BILLING,MARKETPLACE\_SOCIAL\_PRO OF CUSTOMERS,MARKETPLACE TRENDING SOCIAL PROOF,MARKETPLACE RECOMMENDATI  $ONS"$ 

<meta name="html-safe-nonce" content="d445e6f1c5ed17627821b12f4bb16950c7668df1">

<meta http-equiv="x-pjax-version" content="10e4eef93535d7d2cb3cc74097bed43c">

<link href="https://github.com/schoetbi/XPTable/commits/master.atom" rel="alternate" title="Recent Commits to XPTable:master" type="application/atom+xml">

<meta name="go-import" content="github.com/schoetbi/XPTable git https://github.com/schoetbi/XPTable.git">

<meta name="octolytics-dimension-user\_id" content="764173" /><meta name="octolytics-dimensionuser\_login" content="schoetbi" /> meta name="octolytics-dimension-repository\_id" content="6348350" /> meta name="octolytics-dimension-repository\_nwo" content="schoetbi/XPTable" /><meta name="octolyticsdimension-repository\_public" content="true" /><meta name="octolytics-dimension-repository is fork" content="false" /><meta name="octolytics-dimension-repository\_network\_root\_id" content="6348350" /><meta name="octolytics-dimension-repository\_network\_root\_nwo" content="schoetbi/XPTable" /><meta name="octolytics-dimension-repository explore github marketplace ci cta shown" content="false" />

<link rel="canonical" href="https://github.com/schoetbi/XPTable/blob/master/License.txt" data-pjax-transient>

<meta name="browser-stats-url" content="https://api.github.com/\_private/browser/stats">

<meta name="browser-errors-url" content="https://api.github.com/\_private/browser/errors">

<link rel="mask-icon" href="https://github.githubassets.com/pinned-octocat.svg" color="#000000"> <link rel="icon" type="image/x-icon" class="js-site-favicon" href="https://github.githubassets.com/favicon.ico">

<meta name="theme-color" content="#1e2327">

<meta name="u2f-enabled" content="true">

<link rel="manifest" href="/manifest.json" crossOrigin="use-credentials">

</head>

<body class="logged-out env-production page-blob">

<div class="position-relative js-header-wrapper ">

<a href="#start-of-content" tabindex="1" class="px-2 py-4 bg-blue text-white show-on-focus js-skip-tocontent">Skip to content</a>

<div id="js-pjax-loader-bar" class="pjax-loader-bar"><div class="progress"></div></div>

<header class="Header-old header-logged-out position-relative f4 py-2" role="banner"> <div class="container-lg d-flex px-3">

<div class="d-flex flex-justify-between flex-items-center">

<a class="mr-4" href="https://github.com/" aria-label="Homepage" data-ga-click="(Logged out) Header, go to homepage, icon:logo-wordmark">

 $\langle$ svg height="32" class="octicon octicon-mark-github text-white" viewBox="0 0 16 16" version="1.1" width="32" aria-hidden="true"><path fill-rule="evenodd" d="M8 0C3.58 0 0 3.58 0 8c0 3.54 2.29 6.53 5.47 7.59.4.07.55-.17.55-.38 0-.19-.01-.82-.01-1.49-2.01.37-2.53-.49-2.69-.94-.09-.23-.48-.94-.82-1.13-.28-.15-.68- .52-.01-.53.63-.01 1.08.58 1.23.82.72 1.21 1.87.87 2.33.66.07-.52.28-.87.51-1.07-1.78-.2-3.64-.89-3.64-3.95 0- .87.31-1.59.82-2.15-.08-.2-.36-1.02.08-2.12 0 0 .67-.21 2.2.82.64-.18 1.32-.27 2-.27.68 0 1.36.09 2 .27 1.53-1.04 2.2-.82 2.2-.82.44 1.1.16 1.92.08 2.12.51.56.82 1.27.82 2.15 0 3.07-1.87 3.75-3.65 3.95.29.25.54.73.54 1.48 0 1.07-.01 1.93-.01 2.2 0 .21.15.46.55.38A8.013 8.013 0 0 0 16 8c0-4.42-3.58-8-8-8z"/></svg>  $\langle a \rangle$  $\langle$ div>

<div class="HeaderMenu HeaderMenu--logged-out d-flex flex-justify-between flex-items-center flex-auto"> <div class="d-none">

<button class="btn-link js-details-target" type="button" aria-label="Toggle navigation" aria-expanded="false">  $\leq$ svg height="24" class="octicon octicon-x text-gray" viewBox="0 0 12 16" version="1.1" width="18" ariahidden="true"><path fill-rule="evenodd" d="M7.48 8l3.75 3.75-1.48 1.48L6 9.48l-3.75 3.75-1.48-1.48L4.52 8 .77 4.25l1.48-1.48L6 6.52l3.75-3.75 1.48 1.48L7.48 8z"/></svg>

</button>

 $\langle$ div>

<nav class="mt-0" aria-label="Global">

<ul class="d-flex list-style-none">

<li class=" mr-3 mr-lg-3 edge-item-fix position-relative flex-wrap flex-justify-between d-flex flex-items-center "> <details class="HeaderMenu-details details-overlay details-reset width-full">

<summary class="HeaderMenu-summary HeaderMenu-link px-0 py-3 border-0 no-wrap d-inline-block"> Why GitHub?

<svg x="0px" y="0px" viewBox="0 0 14 8" xml:space="preserve" fill="none" class="icon-chevon-down-mktg position-relative">

 $\epsilon$  ath d="M1,116.2,6L13,1"> $\epsilon$ /path>

 $\langle$ svg>

</summary>

<div class="dropdown-menu flex-auto rounded-1 bg-white px-0 mt-0 p-4 left-n4 position-absolute"> <a href="/features" class="py-2 lh-condensed-ultra d-block link-gray-dark no-underline h5 Bump-link--hover" data-ga-click="(Logged out) Header, go to Features">Features <span class="Bump-link-symbol float-right textnormal text-gray-light">→</span></a>

<ul class="list-style-none f5 pb-3">

<li class="edge-item-fix"><a href="/features/code-review/" class="py-2 lh-condensed-ultra d-block link-gray nounderline f5" data-ga-click="(Logged out) Header, go to Code review">Code review</a></li>

<li class="edge-item-fix"><a href="/features/project-management/" class="py-2 lh-condensed-ultra d-block linkgray no-underline f5" data-ga-click="(Logged out) Header, go to Project management">Project  $management \leq /a \geq \leq /ii$ 

<li class="edge-item-fix"><a href="/features/integrations" class="py-2 lh-condensed-ultra d-block link-gray nounderline f5" data-ga-click="(Logged out) Header, go to Integrations">Integrations</a></li>

<li class="edge-item-fix"><a href="/features/actions" class="py-2 lh-condensed-ultra d-block link-gray nounderline f5" data-ga-click="(Logged out) Header, go to Actions">Actions</a>

<li class="edge-item-fix"><a href="/features#team-management" class="py-2 lh-condensed-ultra d-block linkgray no-underline f5" data-ga-click="(Logged out) Header, go to Team management">Team  $mana$ gement $\langle a \rangle \langle |i \rangle$ 

<li class="edge-item-fix"><a href="/features#social-coding" class="py-2 lh-condensed-ultra d-block link-gray no-underline f5" data-ga-click="(Logged out) Header, go to Social coding">Social coding</a></li> <li class="edge-item-fix"><a href="/features#documentation" class="py-2 lh-condensed-ultra d-block link-gray no-underline f5" data-ga-click="(Logged out) Header, go to Documentation">Documentation</a></li>

<li class="edge-item-fix"><a href="/features#code-hosting" class="py-2 lh-condensed-ultra d-block link-gray nounderline f5" data-ga-click="(Logged out) Header, go to Code hosting">Code hosting</a></li>  $\langle u|$ 

<ul class="list-style-none mb-0 border-lg-top pt-lg-3">

<li class="edge-item-fix"><a href="/customer-stories" class="py-2 lh-condensed-ultra d-block no-underline linkgray-dark no-underline h5 Bump-link--hover" data-ga-click="(Logged out) Header, go to Customer stories">Customer stories <span class="Bump-link-symbol float-right text-normal text-graylight"> $&\arctan{\frac{1}{2}}$ span> $&\ltan{\frac{1}{2}}$ 

<li class="edge-item-fix"><a href="/security" class="py-2 lh-condensed-ultra d-block no-underline link-graydark no-underline h5 Bump-link--hover" data-ga-click="(Logged out) Header, go to Security">Security <span class="Bump-link-symbol float-right text-normal text-gray-light">→</span></a></li>  $<$ /ul $>$  $\langle$ div> </details>  $\langle$ li $\rangle$  $\langle$ li class=" mr-3 mr-lg-3"> <a href="/enterprise" class="HeaderMenu-link no-underline py-3 d-block d-lg-inline-block" data-gaclick="(Logged out) Header, go to Enterprise">Enterprise</a>  $\langle$ li>

<li class=" mr-3 mr-lg-3 edge-item-fix position-relative flex-wrap flex-justify-between d-flex flex-items-center "> <details class="HeaderMenu-details details-overlay details-reset width-full">

<summary class="HeaderMenu-summary HeaderMenu-link px-0 py-3 border-0 no-wrap d-inline-block"> Explore

<svg x="0px" y="0px" viewBox="0 0 14 8" xml:space="preserve" fill="none" class="icon-chevon-down-mktg position-relative">

 $\epsilon$  ="M1,116.2,6L13,1"> $\epsilon$ /path>  $<$ /svg> </summary>

 $\le$ div class="dropdown-menu flex-auto rounded-1 bg-white px-0 pt-2 pb-0 mt-0 p-4 left-n4 position-absolute"> <ul class="list-style-none mb-3">

<li class="edge-item-fix"><a href="/explore" class="py-2 lh-condensed-ultra d-block link-gray-dark no-underline h5 Bump-link--hover" data-ga-click="(Logged out) Header, go to Explore">Explore GitHub <span class="Bumplink-symbol float-right text-normal text-gray-light">→</span></a>></li>  $<$ /ul $>$ 

<h4 class="text-gray-light text-normal text-mono f5 mb-2 border-top pt-3">Learn &amp; contribute</h4> <ul class="list-style-none mb-3">

<li class="edge-item-fix"><a href="/topics" class="py-2 lh-condensed-ultra d-block link-gray no-underline f5" data-ga-click="(Logged out) Header, go to Topics">Topics</a></li>

<li class="edge-item-fix"><a href="/collections" class="py-2 lh-condensed-ultra d-block link-gray no-underline f5" data-ga-click="(Logged out) Header, go to Collections">Collections</a></li>

<li class="edge-item-fix"><a href="/trending" class="py-2 lh-condensed-ultra d-block link-gray no-underline f5" data-ga-click="(Logged out) Header, go to Trending">Trending</a>></li>

<li class="edge-item-fix"><a href="https://lab.github.com/" class="py-2 lh-condensed-ultra d-block link-gray nounderline f5" data-ga-click="(Logged out) Header, go to Learning lab">Learning Lab</a>>>>>></li>

<li class="edge-item-fix"><a href="https://opensource.guide" class="py-2 lh-condensed-ultra d-block link-gray no-underline f5" data-ga-click="(Logged out) Header, go to Open source guides">Open source guides</a></li>  $<$ /ul $>$ 

<h4 class="text-gray-light text-normal text-mono f5 mb-2 border-top pt-3">Connect with others</h4> <ul class="list-style-none mb-0">

<li class="edge-item-fix"><a href="https://github.com/events" class="py-2 lh-condensed-ultra d-block link-gray no-underline f5" data-ga-click="(Logged out) Header, go to Events">Events</a></li>

<li class="edge-item-fix"><a href="https://github.community" class="py-2 lh-condensed-ultra d-block link-gray no-underline f5" data-ga-click="(Logged out) Header, go to Community forum">Community forum</a></li>

<li class="edge-item-fix"><a href="https://education.github.com" class="py-2 pb-0 lh-condensed-ultra d-block link-gray no-underline f5" data-ga-click="(Logged out) Header, go to GitHub Education">GitHub Education $\leq$ /a $\geq$ /li $>$  $<$ /ul $>$  $\langle$ div> </details>  $\langle$ li $\rangle$  $\langle$ li class=" mr-3 mr-lg-3"> <a href="/marketplace" class="HeaderMenu-link no-underline py-3 d-block d-lg-inline-block" data-gaclick="(Logged out) Header, go to Marketplace">Marketplace</a>  $\langle$ li> <li class=" mr-3 mr-lg-3 edge-item-fix position-relative flex-wrap flex-justify-between d-flex flex-items-center "> <details class="HeaderMenu-details details-overlay details-reset width-full"> <summary class="HeaderMenu-summary HeaderMenu-link px-0 py-3 border-0 no-wrap d-inline-block"> Pricing <svg x="0px" y="0px" viewBox="0 0 14 8" xml:space="preserve" fill="none" class="icon-chevon-down-mktg position-relative">  $\epsilon$  ="M1,116.2,6L13,1" $\ge$ /path>  $\langle$ svg>

```
</summary>
```
<div class="dropdown-menu flex-auto rounded-1 bg-white px-0 pt-2 pb-4 mt-0 p-4 left-n4 position-absolute"> <a href="/pricing" class="pb-2 lh-condensed-ultra d-block link-gray-dark no-underline h5 Bump-link--hover" data-ga-click="(Logged out) Header, go to Pricing">Plans <span class="Bump-link-symbol float-right textnormal text-gray-light">→</span></a>

<ul class="list-style-none mb-3">

<li class="edge-item-fix"><a href="/pricing#feature-comparison" class="py-2 lh-condensed-ultra d-block linkgray no-underline f5" data-ga-click="(Logged out) Header, go to Compare plans">Compare plans</a></li> <li class="edge-item-fix"><a href="https://enterprise.github.com/contact" class="py-2 lh-condensed-ultra d-block link-gray no-underline f5" data-ga-click="(Logged out) Header, go to Contact Sales">Contact Sales</a>></li>  $<$ /ul $>$ 

<ul class="list-style-none mb-0 border-top pt-3">

```
<li class="edge-item-fix"><a href="/nonprofit" class="py-2 lh-condensed-ultra d-block no-underline link-gray-
dark no-underline h5 Bump-link--hover" data-ga-click="(Logged out) Header, go to Nonprofits">Nonprofit 
<span class="Bump-link-symbol float-right text-normal text-gray-light">&rarr;</span></a></li>
<li class="edge-item-fix"><a href="https://education.github.com" class="py-2 pb-0 lh-condensed-ultra d-block 
no-underline link-gray-dark no-underline h5 Bump-link--hover" data-ga-click="(Logged out) Header, go to 
Education">Education <span class="Bump-link-symbol float-right text-normal text-gray-
light">&xarr; \leq /span \geq /a \geq /|i|>
</ul>\langlediv></details>
\langleli>
\langle u|\langlenav>
```
<div class="d-flex flex-items-center px-0 text-center text-left">

```
<div class="d-lg-flex ">
<div class="header-search mr-3 scoped-search site-scoped-search js-site-search position-relative js-jump-to"
role="combobox"
aria-owns="jump-to-results"
aria-label="Search or jump to"
aria-haspopup="listbox"
aria-expanded="false"
\geq<div class="position-relative">
<!-- '"` --><!-- </textarea></xmp> --></option></form><form class="js-site-search-form" role="search" aria-
label="Site" data-scope-type="Repository" data-scope-id="6348350" data-scoped-search-
url="/schoetbi/XPTable/search" data-unscoped-search-url="/search" action="/schoetbi/XPTable/search" accept-
charset="UTF-8" method="get"><input name="utf8" type="hidden" value="&\#x2713;" />
<label class="form-control input-sm header-search-wrapper p-0 header-search-wrapper-jump-to position-relative 
d-flex flex-justify-between flex-items-center js-chromeless-input-container">
<input type="text"
class="form-control input-sm header-search-input jump-to-field js-jump-to-field js-site-search-focus js-site-
search-field is-clearable"
data-hotkey="s,/"
name="q"
value=""
placeholder="Search"
data-unscoped-placeholder="Search GitHub"
data-scoped-placeholder="Search"
autocapitalize="off"
aria-autocomplete="list"
aria-controls="jump-to-results"
aria-label="Search"
data-jump-to-suggestions-path="/_graphql/GetSuggestedNavigationDestinations#csrf-
token=CYZ8YxdGnSCg5S8ztOtNrmm7F729CT6PV5yjux02ErogmPcgxMR1L6+4k1NAonYBCV7hoGMm9ijoc
Nk+ZzkToA=="
spellcheck="false"
autocomplete="off"
>
<input type="hidden" class="js-site-search-type-field" name="type" >
<img src="https://github.githubassets.com/images/search-key-slash.svg" alt="" class="mr-2 header-search-key-
slash">
<div class="Box position-absolute overflow-hidden d-none jump-to-suggestions js-jump-to-suggestions-
container">
<ul class="d-none js-jump-to-suggestions-template-container">
```

```
<li class="d-flex flex-justify-start flex-items-center p-0 f5 navigation-item js-navigation-item js-jump-to-
suggestion" role="option">
```
<a tabindex="-1" class="no-underline d-flex flex-auto flex-items-center jump-to-suggestions-path js-jump-tosuggestion-path js-navigation-open p-2" href="">

```
<div class="jump-to-octicon js-jump-to-octicon flex-shrink-0 mr-2 text-center d-none">
<svg height="16" width="16" class="octicon octicon-repo flex-shrink-0 js-jump-to-octicon-repo d-none" 
title="Repository" aria-label="Repository" viewBox="0 0 12 16" version="1.1" role="img"><path fill-
rule="evenodd" d="M4 9H3V8h1v1zm0-3H3v1h1V6zm0-2H3v1h1V4zm0-2H3v1h1V2zm8-1v12c0 .55-.45 1-1
```
1H6v2l-1.5-1.5L3 16v-2H1c-.55 0-1-.45-1-1V1c0-.55.45-1 1-1h10c.55 0 1 .45 1 1zm-1 10H1v2h2v-1h3v1h5v-2zm0-10H2v9h9V1z"/></svg>

<svg height="16" width="16" class="octicon octicon-project flex-shrink-0 js-jump-to-octicon-project d-none" title="Project" aria-label="Project" viewBox="0 0 15 16" version="1.1" role="img"><path fill-rule="evenodd" d="M10 12h3V2h-3v10zm-4-2h3V2H6v8zm-4 4h3V2H2v12zm-1 1h13V1H1v14zM14 0H1a1 1 0 0 0-1 1v14a1 1 0 0 0 1 1h13a1 1 0 0 0 1-1V1a1 1 0 0 0-1-1z"/></svg>

<svg height="16" width="16" class="octicon octicon-search flex-shrink-0 js-jump-to-octicon-search d-none" title="Search" aria-label="Search" viewBox="0 0 16 16" version="1.1" role="img"><path fill-rule="evenodd" d="M15.7 13.3l-3.81-3.83A5.93 5.93 0 0 0 13 6c0-3.31-2.69-6-6-6S1 2.69 1 6s2.69 6 6 6c1.3 0 2.48-.41 3.47- 1.11l3.83 3.81c.19.2.45.3.7.3.25 0 .52-.09.7-.3a.996.996 0 0 0 0-1.41v.01zM7 10.7c-2.59 0-4.7-2.11-4.7-4.7 0- 2.59 2.11-4.7 4.7-4.7 2.59 0 4.7 2.11 4.7 4.7 0 2.59-2.11 4.7-4.7 4.7z"/></svg>  $\langle$ div $>$ 

<img class="avatar mr-2 flex-shrink-0 js-jump-to-suggestion-avatar d-none" alt="" aria-label="Team" src="" width="28" height="28">

<div class="jump-to-suggestion-name js-jump-to-suggestion-name flex-auto overflow-hidden text-left no-wrap css-truncate css-truncate-target">  $\langle$ div $>$ 

 $\leq$ div class="border rounded-1 flex-shrink-0 bg-gray px-1 text-gray-light ml-1 f6 d-none js-jump-to-badgesearch">

<span class="js-jump-to-badge-search-text-default d-none" aria-label="in this repository">

In this repository

 $\langle$ span $\rangle$ 

<span class="js-jump-to-badge-search-text-global d-none" aria-label="in all of GitHub">

All GitHub

 $<$ /span $>$ 

```
<span aria-hidden="true" class="d-inline-block ml-1 v-align-middle">↵</span>
```
 $\langle$ div>

<div aria-hidden="true" class="border rounded-1 flex-shrink-0 bg-gray px-1 text-gray-light ml-1 f6 d-none d-onnav-focus js-jump-to-badge-jump">

Jump to

<span class="d-inline-block ml-1 v-align-middle">↵</span>

 $\langle$ div $>$ 

</a>

 $\langle$ li>

 $<$ /ul $>$ 

<ul class="d-none js-jump-to-no-results-template-container"> <li class="d-flex flex-justify-center flex-items-center f5 d-none js-jump-to-suggestion p-2"> <span class="text-gray">No suggested jump to results</span>  $\langle$ li>  $\langle \rangle$ 

<ul id="jump-to-results" role="listbox" class="p-0 m-0 js-navigation-container jump-to-suggestions-resultscontainer js-jump-to-suggestions-results-container">

<li class="d-flex flex-justify-start flex-items-center p-0 f5 navigation-item js-navigation-item js-jump-to-scopedsearch d-none" role="option">

<a tabindex="-1" class="no-underline d-flex flex-auto flex-items-center jump-to-suggestions-path js-jump-tosuggestion-path js-navigation-open p-2" href="">

<div class="jump-to-octicon js-jump-to-octicon flex-shrink-0 mr-2 text-center d-none">

<svg height="16" width="16" class="octicon octicon-repo flex-shrink-0 js-jump-to-octicon-repo d-none" title="Repository" aria-label="Repository" viewBox="0 0 12 16" version="1.1" role="img"><path fillrule="evenodd" d="M4 9H3V8h1v1zm0-3H3v1h1V6zm0-2H3v1h1V4zm0-2H3v1h1V2zm8-1v12c0 .55-.45 1-1 1H6v2l-1.5-1.5L3 16v-2H1c-.55 0-1-.45-1-1V1c0-.55.45-1 1-1h10c.55 0 1 .45 1 1zm-1 10H1v2h2v-1h3v1h5v-2zm0-10H2v9h9V1z"/></svg>

<svg height="16" width="16" class="octicon octicon-project flex-shrink-0 js-jump-to-octicon-project d-none" title="Project" aria-label="Project" viewBox="0 0 15 16" version="1.1" role="img"><path fill-rule="evenodd" d="M10 12h3V2h-3v10zm-4-2h3V2H6v8zm-4 4h3V2H2v12zm-1 1h13V1H1v14zM14 0H1a1 1 0 0 0-1 1v14a1 1 0 0 0 1 1h13a1 1 0 0 0 1-1V1a1 1 0 0 0-1-1z"/></svg>

<svg height="16" width="16" class="octicon octicon-search flex-shrink-0 js-jump-to-octicon-search d-none" title="Search" aria-label="Search" viewBox="0 0 16 16" version="1.1" role="img"><path fill-rule="evenodd" d="M15.7 13.3l-3.81-3.83A5.93 5.93 0 0 0 13 6c0-3.31-2.69-6-6-6S1 2.69 1 6s2.69 6 6 6c1.3 0 2.48-.41 3.47- 1.11l3.83 3.81c.19.2.45.3.7.3.25 0 .52-.09.7-.3a.996.996 0 0 0 0-1.41v.01zM7 10.7c-2.59 0-4.7-2.11-4.7-4.7 0- 2.59 2.11-4.7 4.7-4.7 2.59 0 4.7 2.11 4.7 4.7 0 2.59-2.11 4.7-4.7 4.7z"/></svg>  $\langle$ div>

 $\leq$ img class="avatar mr-2 flex-shrink-0 js-jump-to-suggestion-avatar d-none" alt="" aria-label="Team" src="" width=" $28"$  height=" $28"$ 

<div class="jump-to-suggestion-name js-jump-to-suggestion-name flex-auto overflow-hidden text-left no-wrap css-truncate css-truncate-target">  $\langle$ div $>$ 

 $\leq$ div class="border rounded-1 flex-shrink-0 bg-gray px-1 text-gray-light ml-1 f6 d-none is-jump-to-badgesearch">

<span class="js-jump-to-badge-search-text-default d-none" aria-label="in this repository">

In this repository

 $<$ /span $>$ 

<span class="js-jump-to-badge-search-text-global d-none" aria-label="in all of GitHub">

All GitHub

 $<$ /span $>$ 

<span aria-hidden="true" class="d-inline-block ml-1 v-align-middle">↵</span>

 $\langle$ div $>$ 

<div aria-hidden="true" class="border rounded-1 flex-shrink-0 bg-gray px-1 text-gray-light ml-1 f6 d-none d-onnav-focus js-jump-to-badge-jump">

Jump to

<span class="d-inline-block ml-1 v-align-middle">↵</span>

 $\langle$ div>

</a>

 $\langle$ li $>$ 

<li class="d-flex flex-justify-start flex-items-center p-0 f5 navigation-item js-navigation-item js-jump-to-globalsearch d-none" role="option">

<a tabindex="-1" class="no-underline d-flex flex-auto flex-items-center jump-to-suggestions-path js-jump-tosuggestion-path js-navigation-open p-2" href="">

```
<div class="jump-to-octicon js-jump-to-octicon flex-shrink-0 mr-2 text-center d-none">
<svg height="16" width="16" class="octicon octicon-repo flex-shrink-0 js-jump-to-octicon-repo d-none" 
title="Repository" aria-label="Repository" viewBox="0 0 12 16" version="1.1" role="img"><path fill-
rule="evenodd" d="M4 9H3V8h1v1zm0-3H3v1h1V6zm0-2H3v1h1V4zm0-2H3v1h1V2zm8-1v12c0 .55-.45 1-1 
1H6v2l-1.5-1.5L3 16v-2H1c-.55 0-1-.45-1-1V1c0-.55.45-1 1-1h10c.55 0 1 .45 1 1zm-1 10H1v2h2v-1h3v1h5v-
2zm0-10H2v9h9V1z"/></svg>
<svg height="16" width="16" class="octicon octicon-project flex-shrink-0 js-jump-to-octicon-project d-none" 
title="Project" aria-label="Project" viewBox="0 0 15 16" version="1.1" role="img"><path fill-rule="evenodd" 
d="M10 12h3V2h-3v10zm-4-2h3V2H6v8zm-4 4h3V2H2v12zm-1 1h13V1H1v14zM14 0H1a1 1 0 0 0-1 1v14a1 
1 0 0 0 1 1h13a1 1 0 0 0 1-1V1a1 1 0 0 0-1-1z"/></svg>
<svg height="16" width="16" class="octicon octicon-search flex-shrink-0 js-jump-to-octicon-search d-none" 
title="Search" aria-label="Search" viewBox="0 0 16 16" version="1.1" role="img"><path fill-rule="evenodd" 
d="M15.7 13.3l-3.81-3.83A5.93 5.93 0 0 0 13 6c0-3.31-2.69-6-6-6S1 2.69 1 6s2.69 6 6 6c1.3 0 2.48-.41 3.47-
1.11l3.83 3.81c.19.2.45.3.7.3.25 0 .52-.09.7-.3a.996.996 0 0 0 0-1.41v.01zM7 10.7c-2.59 0-4.7-2.11-4.7-4.7 0-
2.59 2.11-4.7 4.7-4.7 2.59 0 4.7 2.11 4.7 4.7 0 2.59-2.11 4.7-4.7 4.7z"/></svg>
\langlediv>
```
<img class="avatar mr-2 flex-shrink-0 js-jump-to-suggestion-avatar d-none" alt="" aria-label="Team" src="" width="28" height="28">

<div class="jump-to-suggestion-name js-jump-to-suggestion-name flex-auto overflow-hidden text-left no-wrap css-truncate css-truncate-target">  $\langle$ div $>$ 

```
<div class="border rounded-1 flex-shrink-0 bg-gray px-1 text-gray-light ml-1 f6 d-none js-jump-to-badge-
search">
```

```
<span class="js-jump-to-badge-search-text-default d-none" aria-label="in this repository">
```
In this repository  $<$ /span $>$ 

```
<span class="js-jump-to-badge-search-text-global d-none" aria-label="in all of GitHub">
```
All GitHub

 $\langle$ span $\rangle$ 

```
<span aria-hidden="true" class="d-inline-block ml-1 v-align-middle">↵</span>
```
 $\langle$ div $>$ 

```
<div aria-hidden="true" class="border rounded-1 flex-shrink-0 bg-gray px-1 text-gray-light ml-1 f6 d-none d-on-
nav-focus js-jump-to-badge-jump">
```
Jump to

```
<span class="d-inline-block ml-1 v-align-middle">↵</span>
\langlediv>
</a>
\langleli>
</ul>
```

```
\langlediv></label>
<form></div>
\langlediv>
```
 $\langle$ div $>$ 

<a class="HeaderMenu-link no-underline mr-3" data-hydro-

click="{"event\_type":"authentication.click","payload":{"location\_in\_p age":"site header

menu","repository\_id":null,"auth\_type":"LOG\_IN","client\_id&q uot;:"1515356052.1556911606","originating request id":"C102:2566:24DB03:3D 9E2C:5CCC9613","originating\_url":"https://github.com/schoetbi/XPTable/blob/master/L icense.txt&quot:,&quot:referrer&quot::&quot:https://github.com/schoetbi/XPTable&quot:,&quot:user\_id&quot: null}}" data-hydro-click-hmac="fcf77392f89851bc90b38128859188716be38ffe7f47f94c450ab3984b432bcd" data-ga-click="(Logged out) Header, clicked Sign in, text:sign-in"

href="/login?return\_to=%2Fschoetbi%2FXPTable%2Fblob%2Fmaster%2FLicense.txt">  $Sign\ in$ 

 $\langle a \rangle$   $\langle a \rangle$  a class="HeaderMenu-link d-inline-block no-underline border border-gray-dark rounded-1 px-2 py-1" datahydro-

click="{"event\_type":"authentication.click","payload":{"location\_in\_p age":"site header

menu","repository\_id":null,"auth\_type":"SIGN\_UP","client\_id& quot;: "1515356052.1556911606" , " originating request id "  $\alpha$  and  $\alpha$ ; C102:2566:24DB03:3 D9E2C:5CCC9613","originating\_url":"https://github.com/schoetbi/XPTable/blob/master/ License.txt","referrer":"https://github.com/schoetbi/XPTable","user\_id" :null}}" data-hydro-click-hmac="489019615eca7c6f0cfe2f263a27f32b3e0630614b5a75e6f0d8945a5342f102" data-ga-click="(Logged out) Header, clicked Sign up, text:sign-up" href="/join">

Sign up

 $\langle a \rangle \langle d \text{iv} \rangle$ 

 $\langle$ div $>$ 

 $\langle$ div $>$ 

</header>

 $\langle$ div $>$ 

<div id="start-of-content" class="show-on-focus"></div>

<div id="js-flash-container">

 $\langle$ div $>$ 

<div class="application-main " data-commit-hovercards-enabled> <div itemscope itemtype="http://schema.org/SoftwareSourceCode" class="">  $\leq$ main id="js-repo-pjax-container" data-pjax-container  $\geq$ 

<div class="pagehead repohead instapaper\_ignore readability-menu experiment-repo-nav "> <div class="repohead-details-container clearfix container">

<ul class="pagehead-actions">

 $<$ li $>$ 

<a class="tooltipped tooltipped-s btn btn-sm btn-with-count" aria-label="You must be signed in to watch a repository" rel="nofollow" data-hydro-

click="{"event\_type":"authentication.click","payload":{"location\_in\_p age": "notification subscription menu

watch & quot:, & quot: repository\_id & quot: null, & quot: auth\_type & quot: : & quot: LOG\_IN & quot: . & quot: client\_id & q uot;:"1515356052.1556911606","originating request id":"C102:2566:24DB03:3D 9E2C:5CCC9613","originating\_url":"https://github.com/schoetbi/XPTable/blob/master/L icense.txt","referrer":"https://github.com/schoetbi/XPTable","user\_id": null}}" data-hydro-click-hmac="0b708bc2e44382308819e15723a888bc8b8b5d6a72aaa86efce70e6c75131979" href="/login?return\_to=%2Fschoetbi%2FXPTable">

<svg class="octicon octicon-eye v-align-text-bottom" viewBox="0 0 16 16" version="1.1" width="16" height="16" aria-hidden="true"><path fill-rule="evenodd" d="M8.06 2C3 2 0 8 0 8s3 6 8.06 6C13 14 16 8 16 8s-3-6-7.94-6zM8 12c-2.2 0-4-1.78-4-4 0-2.2 1.8-4 4-4 2.22 0 4 1.8 4 4 0 2.22-1.78 4-4 4zm2-4c0 1.11-.89 2-2 2- 1.11 0-2-.89-2-2 0-1.11.89-2 2-2 1.11 0 2 .89 2 2z"/></svg>

Watch

</a> <a class="social-count" href="/schoetbi/XPTable/watchers"

aria-label="8 users are watching this repository">

8

</a>

 $\langle$ li>

 $<$ li $>$ 

<a class="btn btn-sm btn-with-count tooltipped tooltipped-s" aria-label="You must be signed in to star a repository" rel="nofollow" data-hydro-

click="{&quot:event\_type&quot::&quot:authentication.click&quot:,&quot:payload&quot::{&quot:location\_in\_p age":"star

button","repository\_id":6348350,"auth\_type":"LOG\_IN","client id":"1515356052.1556911606","originating request id":"C102:2566:24DB0 3:3D9E2C:5CCC9613","originating\_url":"https://github.com/schoetbi/XPTable/blob/mas ter/License.txt","referrer":"https://github.com/schoetbi/XPTable","user\_id&q uot;:null}}" data-hydro-click-hmac="8c2909c45c6f72494bffbf52843aafdf0bfacb03ae1e5e6033ef32d1943a77f2" href="/login?return\_to=%2Fschoetbi%2FXPTable">

<svg class="octicon octicon-star v-align-text-bottom" viewBox="0 0 14 16" version="1.1" width="14" height="16" aria-hidden="true"><path fill-rule="evenodd" d="M14 6l-4.9-.64L7 1 4.9 5.36 0 6l3.6 3.26L2.67 14 7 11.67 11.33 14l-.93-4.74L14 6z"/></svg>

**Star** 

 $\langle a \rangle$ 

<a class="social-count js-social-count" href="/schoetbi/XPTable/stargazers" aria-label="25 users starred this repository">

25

 $\langle a \rangle$ 

 $\langle$ li>

 $<$ li $>$ 

 $\leq$  class="btn btn-sm btn-with-count tooltipped tooltipped-s" aria-label="You must be signed in to fork a repository" rel="nofollow" data-hydro-

click="{"event\_type":"authentication.click","payload":{"location\_in\_p age": " repo details fork

button","repository\_id":6348350,"auth\_type":"LOG\_IN","client id":"1515356052.1556911606","originating request id":"C102:2566:24DB0 3:3D9E2C:5CCC9613","originating\_url":"https://github.com/schoetbi/XPTable/blob/mas ter/License.txt","referrer":"https://github.com/schoetbi/XPTable","user\_id&q uot;:null}}" data-hydro-click-hmac="4f6021f6efe5eb39fe7ebe4b4af667cb335dddd67bf043fec7b013f0214120b6" href="/login?return\_to=%2Fschoetbi%2FXPTable">

<svg class="octicon octicon-repo-forked v-align-text-bottom" viewBox="0 0 10 16" version="1.1" width="10" height="16" aria-hidden="true"><path fill-rule="evenodd" d="M8 1a1.993 1.993 0 0 0-1 3.72V6L5 8 3 6V4.72A1.993 1.993 0 0 0 2 1a1.993 1.993 0 0 0-1 3.72V6.5l3 3v1.78A1.993 1.993 0 0 0 5 15a1.993 1.993 0 0 0 1-3.72V9.5l3-3V4.72A1.993 1.993 0 0 0 8 1zM2 4.2C1.34 4.2.8 3.65.8 3c0-.65.55-1.2 1.2-1.2.65 0 1.2.55 1.2 1.2 0 .65-.55 1.2-1.2 1.2zm3 10c-.66 0-1.2-.55-1.2-1.2 0-.65.55-1.2 1.2-1.2.65 0 1.2.55 1.2 1.2 0 .65-.55 1.2-1.2 1.2zm3-10c-.66 0-1.2-.55-1.2-1.2 0-.65.55-1.2 1.2-1.2.65 0 1.2.55 1.2 1.2 0 .65-.55 1.2-1.2 1.2z"/></svg> Fork

 $\langle a \rangle$ 

<a href="/schoetbi/XPTable/network/members" class="social-count"

aria-label="15 users forked this repository">

15

 $\langle a \rangle$ 

 $\langle$ li>

 $\langle \rangle$ ul $>$ 

<h1 class="public ">

<svg class="octicon octicon-repo" viewBox="0 0 12 16" version="1.1" width="12" height="16" ariahidden="true"><path fill-rule="evenodd" d="M4 9H3V8h1v1zm0-3H3v1h1V6zm0-2H3v1h1V4zm0- 2H3v1h1V2zm8-1v12c0 .55-.45 1-1 1H6v2l-1.5-1.5L3 16v-2H1c-.55 0-1-.45-1-1V1c0-.55.45-1 1-1h10c.55 0 1 .45 1 1zm-1 10H1v2h2v-1h3v1h5v-2zm0-10H2v9h9V1z"/></svg>

<span class="author" itemprop="author"><a class="url fn" rel="author" data-hovercard-type="user" datahovercard-url="/hovercards?user\_id=764173" data-octo-click="hovercard-link-click" data-octodimensions="link\_type:self" href="/schoetbi">schoetbi</a>></span><!--

--><span class="path-divider">/</span><!--

--><strong itemprop="name"><a data-pjax="#js-repo-pjax-container"

href="/schoetbi/XPTable">XPTable</a></strong>

 $<$ /h1>

 $\langle$ div $>$ 

<nav class="reponav js-repo-nav js-sidenav-container-pjax container" itemscope itemtype="http://schema.org/BreadcrumbList" aria-label="Repository" data-pjax="#js-repo-pjax-container">

```
<span itemscope itemtype="http://schema.org/ListItem" itemprop="itemListElement">
<a class="js-selected-navigation-item selected reponav-item" itemprop="url" data-hotkey="g c" aria-
current="page" data-selected-links="repo_source repo_downloads repo_commits repo_releases repo_tags 
repo_branches repo_packages /schoetbi/XPTable" href="/schoetbi/XPTable">
<svg class="octicon octicon-code" viewBox="0 0 14 16" version="1.1" width="14" height="16" aria-
hidden="true"><path fill-rule="evenodd" d="M9.5 3L8 4.5 11.5 8 8 11.5 9.5 13 14 8 9.5 3zm-5 0L0 8l4.5 5L6 
11.5 2.5 8 6 4.5 4.5 3z"/></svg>
<span itemprop="name">Code</span>
<meta itemprop="position" content="1">
\langle a \rangle \langle \text{span} \rangle
```
<span itemscope itemtype="http://schema.org/ListItem" itemprop="itemListElement">

```
\leqa itemprop="url" data-hotkey="g i" class="js-selected-navigation-item reponav-item" data-selected-
links="repo_issues repo_labels repo_milestones /schoetbi/XPTable/issues" href="/schoetbi/XPTable/issues">
<svg class="octicon octicon-issue-opened" viewBox="0 0 14 16" version="1.1" width="14" height="16" aria-
hidden="true"><path fill-rule="evenodd" d="M7 2.3c3.14 0 5.7 2.56 5.7 5.7s-2.56 5.7-5.7 5.7A5.71 5.71 0 0 1
1.3 8c0-3.14 2.56-5.7 5.7-5.7zM7 1C3.14 1 0 4.14 0 8s3.14 7 7 7 7-3.14 7-7-3.14-7-7-7zm1 3H6v5h2V4zm0 
6H6v2h2v-2z"/></svg>
<span itemprop="name">Issues</span>
<span class="Counter">6</span>
<meta itemprop="position" content="2">
\langle a \rangle \langle \text{span} \rangle
```

```
<span itemscope itemtype="http://schema.org/ListItem" itemprop="itemListElement">
<a data-hotkey="g p" itemprop="url" class="js-selected-navigation-item reponav-item" data-selected-
links="repo_pulls checks /schoetbi/XPTable/pulls" href="/schoetbi/XPTable/pulls">
<svg class="octicon octicon-git-pull-request" viewBox="0 0 12 16" version="1.1" width="12" height="16" aria-
hidden="true"><path fill-rule="evenodd" d="M11 11.28V5c-.03-.78-.34-1.47-.94-2.06C9.46 2.35 8.78 2.03 8 
2H7V0L4 3l3 3V4h1c.27.02.48.11.69.31.21.2.3.42.31.69v6.28A1.993 1.993 0 0 0 10 15a1.993 1.993 0 0 0 1-
3.72zm-1 2.92c-.66 0-1.2-.55-1.2-1.2 0-.65.55-1.2 1.2-1.2.65 0 1.2.55 1.2 1.2 0 .65-.55 1.2-1.2 1.2zM4 3c0-1.11-
.89-2-2-2a1.993 1.993 0 0 0-1 3.72v6.56A1.993 1.993 0 0 0 2 15a1.993 1.993 0 0 0 1-3.72V4.72c.59-.34 1-.98 1-
1.72zm-.8 10c0 .66-.55 1.2-1.2 1.2-.65 0-1.2-.55-1.2-1.2 0-.65.55-1.2 1.2-1.2.65 0 1.2.55 1.2 1.2zM2 4.2C1.34 
4.2.8 3.65.8 3c0-.65.55-1.2 1.2-1.2.65 0 1.2.55 1.2 1.2 0 .65-.55 1.2-1.2 1.2z"/></svg>
<span itemprop="name">Pull requests</span>
<span class="Counter">2</span>
<meta itemprop="position" content="3">
\langle a \rangle \langle \text{span} \rangle
```
<a data-hotkey="g b" class="js-selected-navigation-item reponav-item" data-selected-links="repo\_projects new repo\_project repo\_project /schoetbi/XPTable/projects" href="/schoetbi/XPTable/projects"> <svg class="octicon octicon-project" viewBox="0 0 15 16" version="1.1" width="15" height="16" ariahidden="true"><path fill-rule="evenodd" d="M10 12h3V2h-3v10zm-4-2h3V2H6v8zm-4 4h3V2H2v12zm-1 1h13V1H1v14zM14 0H1a1 1 0 0 0-1 1v14a1 1 0 0 0 1 1h13a1 1 0 0 0 1-1V1a1 1 0 0 0-1-1z"/></svg> **Projects** 

<span class="Counter" >0</span>  $\langle a \rangle$ 

<a class="js-selected-navigation-item reponav-item" data-hotkey="g w" data-selected-links="repo\_wiki /schoetbi/XPTable/wiki" href="/schoetbi/XPTable/wiki">

<svg class="octicon octicon-book" viewBox="0 0 16 16" version="1.1" width="16" height="16" ariahidden="true"><path fill-rule="evenodd" d="M3 5h4v1H3V5zm0 3h4V7H3v1zm0 2h4V9H3v1zm11-5h-4v1h4V5zm0 2h-4v1h4V7zm0 2h-4v1h4V9zm2-6v9c0 .55-.45 1-1 1H9.5l-1 1-1-1H2c-.55 0-1-.45-1-1V3c0- .55.45-1 1-1h5.5l1 1 1-1H15c.55 0 1 .45 1 1zm-8 .5L7.5 3H2v9h6V3.5zm7-.5H9.5l-.5.5V12h6V3z"/></svg> Wiki

```
</a>
```
<a class="js-selected-navigation-item reponav-item" data-selected-links="repo\_graphs repo\_contributors dependency graph pulse people alerts /schoetbi/XPTable/pulse" href="/schoetbi/XPTable/pulse"> <svg class="octicon octicon-graph" viewBox="0 0 16 16" version="1.1" width="16" height="16" ariahidden="true"><path fill-rule="evenodd" d="M16 14v1H0V0h1v14h15zM5 13H3V8h2v5zm4 0H7V3h2v10zm4 0h-2V6h2v7z"/></svg> Insights

```
\langle a \rangle
```
 $\langle$ nav $>$ 

 $\langle$ div $>$ 

<div class="container new-discussion-timeline experiment-repo-nav ">

<div class="repository-content ">

<a class="d-none js-permalink-shortcut" data-hotkey="y" href="/schoetbi/XPTable/blob/0d18579be41160068c439caf787098f5c5a02962/License.txt">Permalink</a> <!-- blob contrib key: blob\_contributors:v21:6f6f5777f8cf0adec71904e7e823b65c --> <div class="signup-prompt-bg rounded-1"> <div class="signup-prompt p-4 text-center mb-4 rounded-1"> <div class="position-relative"> <!-- '"` --><!-- </textarea></xmp> --></option></form><form action="/prompt\_dismissals/signup" acceptcharset="UTF-8" method="post"><input name="utf8" type="hidden" value=" $\&\#x2713$ ;" /><input type="hidden" name=" method" value="put" /><input type="hidden" name="authenticity token" value="W0j4mJynWKDmOEaoEhhuJZ77X+P7U5A75m0NruZPEpPF3qbF/ybZetqI/rLJwT7s4Re1LiZ/dA8sI8ifj chniA==" /> <button type="submit" class="position-absolute top-0 right-0 btn-link link-gray" data-ga-click="(Logged out) Sign up prompt, clicked Dismiss, text:dismiss"> **Dismiss** </button> </form> <h3 class="pt-2">Join GitHub today</h3> <p class="col-6 mx-auto">GitHub is home to over 36 million developers working together to host and review code, manage projects, and build software together. $\langle p \rangle$ <a class="btn btn-primary" data-hydroclick="{"event type":"authentication.click","payload":{"location in p  $age\"$ ::  $"$ ; files signup prompt","repository\_id":null,"auth\_type":"SIGN\_UP","client\_id ":"1515356052.1556911606","originating request id": "C102:2566:24DB03: 3D9E2C:5CCC9613","originating\_url":"https://github.com/schoetbi/XPTable/blob/maste r/License.txt","referrer":"https://github.com/schoetbi/XPTable","user\_id&quo

t;:null}}" data-hydro-click-hmac="213f5932f4875f85b6dea764dbcd84f6912cbe7b3de116003e94174d34a95ca1" data-ga-click="(Logged out) Sign up prompt, clicked Sign up, text:sign-up" href="/join?source=prompt-blobshow">Sign up</a>

 $\langle$ div $>$ 

 $\langle$ div>

 $\langle$ div>

<div class="d-flex flex-items-start mb-3"> <span class="d-flex flex-justify-between">

<details class="details-reset details-overlay select-menu branch-select-menu hx\_rsm" id="branch-select-menu"> <summary class="btn btn-sm select-menu-button css-truncate" data-hotkey="w"

```
title="Switch branches or tags">
<i>Branch:</i>
<span class="css-truncate-target">master</span>
</summary>
```

```
<details-menu class="select-menu-modal hx_rsm-modal position-absolute" style="z-index: 99;" 
src="/schoetbi/XPTable/ref-list/master/License.txt?source_action=show&source_controller=blob" preload>
<include-fragment class="select-menu-loading-overlay anim-pulse">
<svg height="32" class="octicon octicon-octoface" viewBox="0 0 16 16" version="1.1" width="32" aria-
hidden="true"><path fill-rule="evenodd" d="M14.7 5.34c.13-.32.55-1.59-.13-3.31 0 0-1.05-.33-3.44 1.3-1-.28-
2.07-.32-3.13-.32s-2.13.04-3.13.32c-2.39-1.64-3.44-1.3-3.44-1.3-.68 1.72-.26 2.99-.13 3.31C.49 6.21 0 7.33 0 
8.69 0 13.84 3.33 15 7.98 15S16 13.84 16 8.69c0-1.36-.49-2.48-1.3-3.35zM8 14.02c-3.3 0-5.98-.15-5.98-3.35 0-
.76.38-1.48 1.02-2.07 1.07-.98 2.9-.46 4.96-.46 2.07 0 3.88-.52 4.96.46.65.59 1.02 1.3 1.02 2.07 0 3.19-2.68 3.35-
5.98 3.35zM5.49 9.01c-.66 0-1.2.8-1.2 1.78s.54 1.79 1.2 1.79c.66 0 1.2-.8 1.2-1.79s-.54-1.78-1.2-1.78zm5.02 0c-
.66 0-1.2.79-1.2 1.78s.54 1.79 1.2 1.79c.66 0 1.2-.8 1.2-1.79s-.53-1.78-1.2-1.78z"/></svg>
</include-fragment>
</details-menu>
</details>
<div class="BtnGroup flex-shrink-0 d-none">
<a href="/schoetbi/XPTable/find/master"
class="js-pjax-capture-input btn btn-sm BtnGroup-item"
data-pjax
data-hotkey="t">
Find file
</a>
<clipboard-copy value="License.txt" class="btn btn-sm BtnGroup-item">
Copy path
</clipboard-copy>
\langlediv></span><h2 id="blob-path" class="breadcrumb flex-auto min-width-0 text-normal ml-2 mr-3">
<span class="js-repo-root text-bold"><span class="js-path-segment"><a data-pjax="true" 
href="/schoetbi/XPTable"><span>XPTable</span></a></span></span><span 
class="separator">/</span><strong class="final-path">License.txt</strong>
</h2><div class="BtnGroup flex-shrink-0 d-inline-block">
<a href="/schoetbi/XPTable/find/master"
class="js-pjax-capture-input btn btn-sm BtnGroup-item"
data-pjax
data-hotkey="t">
Find file
</a>
<clipboard-copy value="License.txt" class="btn btn-sm BtnGroup-item">
Copy path
</clipboard-copy>
\langlediv>
\langlediv><div class="Box Box--condensed d-flex flex-column flex-shrink-0">
<div class="Box-body d-flex flex-justify-between bg-blue-light flex-items-center">
\lespan class="pr-md-4 f6">
\leqimg class="avatar" width="20" height="20" alt=""
src="https://camo.githubusercontent.com/8e4b491935435482f39125ef7c576adea8de05d4/68747470733a2f2f302
e67726176617461722e636f6d2f6176617461722f363265383431336637643032623437373433353663396335613
```

```
86263313234613f643d68747470732533412532462532466769746875622e6769746875626173736574732e636f6
d253246696d6167657325324667726176617461727325324667726176617461722d757365722d3432302e706e67
26723d6726733d313430" data-canonical-
src="https://0.gravatar.com/avatar/62e8413f7d02b4774356c9c5a8bc124a?d=https%3A%2F%2Fgithub.githubasse
ts.com%2Fimages%2Fgravatars%2Fgravatar-user-420.png&r=g&s=140" />
<span class="text-bold link-gray-dark lh-default v-align-middle">schoetbi</span>
<span class="lh-default v-align-middle">
<a data-pjax="true" title="Combinded codeproject license into License.txt" class="link-gray" 
href="/schoetbi/XPTable/commit/9fb5235d9578c4fa2990629b734dc187c68eea27">Combinded codeproject 
license into License.txt</a>
</span></span><span class="d-inline-block flex-shrink-0 v-align-bottom f6">
<a class="pr-2 text-mono link-gray" 
href="/schoetbi/XPTable/commit/9fb5235d9578c4fa2990629b734dc187c68eea27" data-pjax>9fb5235</a>
<relative-time datetime="2016-11-04T07:21:43Z">Nov 4, 2016</relative-time>
</span>\overline{\langle}div\overline{\rangle}<div class="Box-body d-flex flex-items-center flex-auto f6 border-bottom-0" >
<details class="details-reset details-overlay details-overlay-dark lh-default text-gray-dark float-left mr-2" 
id="blob_contributors_box">
<summary class="btn-link" aria-haspopup="dialog">
<span><strong>1</strong> contributor</span>
</summary>
<details-dialog
class="Box Box--overlay d-flex flex-column anim-fade-in fast"
aria-label="Users who have contributed to this file"
\rightarrow<div class="Box-header">
<button class="Box-btn-octicon btn-octicon float-right" type="button" aria-label="Close dialog" data-close-
dialog>
<svg class="octicon octicon-x" viewBox="0 0 12 16" version="1.1" width="12" height="16" aria-
hidden="true"><path fill-rule="evenodd" d="M7.48 8l3.75 3.75-1.48 1.48L6 9.48l-3.75 3.75-1.48-1.48L4.52 8 
.77 4.25l1.48-1.48L6 6.52l3.75-3.75 1.48 1.48L7.48 8z"/></svg>
</button>
<h3 class="Box-title">
Users who have contributed to this file
</h3>
\langlediv><ul class="list-style-none overflow-auto">
<li class="Box-row">
<a class="link-gray-dark no-underline" href="/antiduh">
<img class="avatar mr-1" alt="" src="https://avatars1.githubusercontent.com/u/9170708?s=40&amp;v=4"
width="20" height="20" />
antiduh
</a></li>
</ul></details-dialog>
</details>
```
 $\langle$ div $>$  $\langle$ div $>$ 

<div class="Box mt-3 position-relative">

<div class="Box-header py-2 d-flex flex-justify-between flex-items-center">

```
<div class="text-mono f6">
145 lines (127 sloc)
<span class="file-info-divider"></span>
12.7 KB
\langlediv>
```
<div class="d-flex">

```
<div class="BtnGroup">
```

```
<a id="raw-url" class="btn btn-sm BtnGroup-item" href="/schoetbi/XPTable/raw/master/License.txt">Raw</a>
<a class="btn btn-sm js-update-url-with-hash BtnGroup-item" data-hotkey="b" 
href="/schoetbi/XPTable/blame/master/License.txt">Blame</a>
<a rel="nofollow" class="btn btn-sm BtnGroup-item" 
href="/schoetbi/XPTable/commits/master/License.txt">History</a>
\langlediv>
```
<div>

<a class="btn-octicon tooltipped tooltipped-nw "

href="https://desktop.github.com"

aria-label="Open this file in GitHub Desktop"

data-ga-click="Repository, open with desktop, type:windows">

```
<svg class="octicon octicon-device-desktop" viewBox="0 0 16 16" version="1.1" width="16" height="16" aria-
hidden="true"><path fill-rule="evenodd" d="M15 2H1c-.55 0-1 .45-1 1v9c0 .55.45 1 1 1h5.34c-.25.61-.86 1.39-
2.34 2h8c-1.48-.61-2.09-1.39-2.34-2H15c.55 0 1-.45 1-1V3c0-.55-.45-1-1-1zm0 9H1V3h14v8z"/></svg>
</a>
```
<button type="button" class="btn-octicon disabled tooltipped tooltipped-nw" aria-label="You must be signed in to make or propose changes"> <svg class="octicon octicon-pencil" viewBox="0 0 14 16" version="1.1" width="14" height="16" ariahidden="true"><path fill-rule="evenodd" d="M0 12v3h3l8-8-3-3-8 8zm3 2H1v-2h1v1h1v1zm10.3-9.3L12 6 9 3l1.3-1.3a.996.996 0 0 1 1.41 0l1.59 1.59c.39.39.39 1.02 0 1.41z"/></svg> </button> <button type="button" class="btn-octicon btn-octicon-danger disabled tooltipped tooltipped-nw" aria-label="You must be signed in to make or propose changes"> <svg class="octicon octicon-trashcan" viewBox="0 0 12 16" version="1.1" width="12" height="16" ariahidden="true"><path fill-rule="evenodd" d="M11 2H9c0-.55-.45-1-1-1H5c-.55 0-1 .45-1 1H2c-.55 0-1 .45-1 1v1c0 .55.45 1 1 1v9c0 .55.45 1 1 1h7c.55 0 1-.45 1-1V5c.55 0 1-.45 1-1V3c0-.55-.45-1-1-1zm-1 12H3V5h1v8h1V5h1v8h1V5h1v8h1V5h1v9zm1-10H2V3h9v1z"/></svg> </button>  $\langle$ div>  $\langle$ div $>$  $\langle$ div $>$ 

<div itemprop="text" class="Box-body p-0 blob-wrapper data type-text ">

<table class="highlight tab-size js-file-line-container" data-tab-size="8">  $<$ tr $>$ <td id="L1" class="blob-num js-line-number" data-line-number="1"></td> <td id="LC1" class="blob-code blob-code-inner js-file-line">Copyright © 2005, Mathew Hall</td>  $\langle tr \rangle$  $<$ tr $>$ <td id="L2" class="blob-num js-line-number" data-line-number="2"></td> <td id="LC2" class="blob-code blob-code-inner js-file-line">All rights reserved.</td>  $\langle tr \rangle$  $<$ tr $>$ <td id="L3" class="blob-num js-line-number" data-line-number="3"></td> <td id="LC3" class="blob-code blob-code-inner js-file-line">  $\langle t \, d \rangle$  $\langle$ tr>  $<$ tr $>$ <td id="L4" class="blob-num js-line-number" data-line-number="4"></td> <td id="LC4" class="blob-code blob-code-inner js-file-line">Redistribution and use in source and binary forms, with or without modification, </td>  $\langle tr \rangle$  $<$ tr $>$ <td id="L5" class="blob-num js-line-number" data-line-number="5"></td> <td id="LC5" class="blob-code blob-code-inner js-file-line">are permitted provided that the following conditions are met:</td>  $\langle tr \rangle$  $<$ tr $>$ <td id="L6" class="blob-num js-line-number" data-line-number="6"></td> <td id="LC6" class="blob-code blob-code-inner js-file-line">  $\langle t \, d \rangle$  $\langle tr \rangle$  $<$ tr $>$ <td id="L7" class="blob-num js-line-number" data-line-number="7"></td> <td id="LC7" class="blob-code blob-code-inner js-file-line"> - Redistributions of source code must retain the above copyright notice,  $\langle \text{td}\rangle$  $\langle tr \rangle$  $<$ tr $>$ <td id="L8" class="blob-num js-line-number" data-line-number="8"></td> <td id="LC8" class="blob-code blob-code-inner js-file-line"> this list of conditions and the following disclaimer.</td>  $\langle tr \rangle$  $<$ tr $>$ <td id="L9" class="blob-num js-line-number" data-line-number="9"></td> <td id="LC9" class="blob-code blob-code-inner js-file-line">  $\langle t \, \mathrm{d} t \rangle$  $\langle tr \rangle$  $<$ tr $>$ <td id="L10" class="blob-num js-line-number" data-line-number="10"></td> <td id="LC10" class="blob-code blob-code-inner js-file-line"> - Redistributions in binary form must reproduce the above copyright notice,  $\langle \text{td} \rangle$  $\langle tr \rangle$  $<$ tr $>$ 

<td id="L11" class="blob-num js-line-number" data-line-number="11"></td> <td id="LC11" class="blob-code blob-code-inner js-file-line"> this list of conditions and the following disclaimer in the documentation  $\lt/td>$  $\langle tr \rangle$  $<$ tr $>$ <td id="L12" class="blob-num js-line-number" data-line-number="12"></td> <td id="LC12" class="blob-code blob-code-inner js-file-line"> and/or other materials provided with the distribution.</td>  $\langle tr \rangle$  $<$ tr $>$ <td id="L13" class="blob-num js-line-number" data-line-number="13"></td> <td id="LC13" class="blob-code blob-code-inner js-file-line">  $\langle t \, d \rangle$  $\langle tr \rangle$  $<$ tr $>$ <td id="L14" class="blob-num js-line-number" data-line-number="14"></td> <td id="LC14" class="blob-code blob-code-inner js-file-line">THIS SOFTWARE IS PROVIDED BY THE COPYRIGHT HOLDERS AND CONTRIBUTORS " AS IS " AND </td>  $\langle tr \rangle$  $<$ tr $>$ <td id="L15" class="blob-num js-line-number" data-line-number="15"></td> <td id="LC15" class="blob-code blob-code-inner js-file-line">ANY EXPRESS OR IMPLIED WARRANTIES, INCLUDING, BUT NOT LIMITED TO, THE IMPLIED </td>  $\langle tr \rangle$  $<$ tr $>$ <td id="L16" class="blob-num js-line-number" data-line-number="16"></td> <td id="LC16" class="blob-code blob-code-inner js-file-line">WARRANTIES OF MERCHANTABILITY AND FITNESS FOR A PARTICULAR PURPOSE ARE DISCLAIMED. </td>  $\langle tr \rangle$  $<$ tr $>$ <td id="L17" class="blob-num js-line-number" data-line-number="17"></td> <td id="LC17" class="blob-code blob-code-inner js-file-line">IN NO EVENT SHALL THE COPYRIGHT OWNER OR CONTRIBUTORS BE LIABLE FOR ANY DIRECT, </td>  $\langle tr \rangle$  $<$ tr $>$ <td id="L18" class="blob-num js-line-number" data-line-number="18"></td> <td id="LC18" class="blob-code blob-code-inner js-file-line">INDIRECT, INCIDENTAL, SPECIAL, EXEMPLARY, OR CONSEQUENTIAL DAMAGES (INCLUDING, BUT </td>  $\langle tr \rangle$  $<$ tr $>$ <td id="L19" class="blob-num js-line-number" data-line-number="19"></td> <td id="LC19" class="blob-code blob-code-inner js-file-line">NOT LIMITED TO, PROCUREMENT OF SUBSTITUTE GOODS OR SERVICES; LOSS OF USE, DATA, </td>  $\langle tr \rangle$  $<$ tr $>$ <td id="L20" class="blob-num js-line-number" data-line-number="20"></td> <td id="LC20" class="blob-code blob-code-inner js-file-line">OR PROFITS; OR BUSINESS INTERRUPTION) HOWEVER CAUSED AND ON ANY THEORY OF LIABILITY, </td>  $\langle tr \rangle$  $<$ tr $>$ <td id="L21" class="blob-num js-line-number" data-line-number="21"></td>

<td id="LC21" class="blob-code blob-code-inner js-file-line">WHETHER IN CONTRACT, STRICT LIABILITY, OR TORT (INCLUDING NEGLIGENCE OR OTHERWISE) </td>  $\langle tr \rangle$  $<$ tr $>$  $\leq$ td id="L22" class="blob-num js-line-number" data-line-number="22"> $\leq$ td> <td id="LC22" class="blob-code blob-code-inner js-file-line">ARISING IN ANY WAY OUT OF THE USE OF THIS SOFTWARE, EVEN IF ADVISED OF THE POSSIBILITY </td>  $\langle tr \rangle$  $<$ tr $>$ <td id="L23" class="blob-num js-line-number" data-line-number="23"></td> <td id="LC23" class="blob-code blob-code-inner js-file-line">OF SUCH DAMAGE.</td>  $\langle tr \rangle$  $<$ tr $>$ <td id="L24" class="blob-num js-line-number" data-line-number="24"></td> <td id="LC24" class="blob-code blob-code-inner js-file-line">  $\langle t \rangle$  $\langle tr \rangle$  $<$ tr $>$ <td id="L25" class="blob-num js-line-number" data-line-number="25"></td> <td id="LC25" class="blob-code blob-code-inner js-file-line">------------------------------------------------------------- ---------------------------------</td>  $\langle$ tr $>$  $<$ tr $>$ <td id="L26" class="blob-num js-line-number" data-line-number="26"></td> <td id="LC26" class="blob-code blob-code-inner js-file-line">  $\langle t \rangle$  $\langle tr \rangle$  $<$ tr $>$ <td id="L27" class="blob-num js-line-number" data-line-number="27"></td> <td id="LC27" class="blob-code blob-code-inner js-file-line">License from CodeProject article:</td>  $\langle tr \rangle$  $<$ tr $>$ <td id="L28" class="blob-num js-line-number" data-line-number="28"></td> <td id="LC28" class="blob-code blob-code-inner js-file-line">  $\langle t d \rangle$  $\langle$ tr $>$  $<$ tr $>$ <td id="L29" class="blob-num js-line-number" data-line-number="29"></td> <td id="LC29" class="blob-code blob-code-inner js-file-line">Preamble</td>  $\langle tr \rangle$  $<$ tr $>$ <td id="L30" class="blob-num js-line-number" data-line-number="30"></td> <td id="LC30" class="blob-code blob-code-inner js-file-line">  $\langle t \, \mathrm{d} t \rangle$  $\langle tr \rangle$  $<$ tr $>$ <td id="L31" class="blob-num js-line-number" data-line-number="31"></td> <td id="LC31" class="blob-code blob-code-inner js-file-line">This License governs Your use of the Work. This License is intended to allow developers to use the Source Code and Executable Files </td>  $\langle tr \rangle$  $<$ tr $>$ 

<td id="L32" class="blob-num js-line-number" data-line-number="32"></td> <td id="LC32" class="blob-code blob-code-inner js-file-line">provided as part of the Work in any application in any form.  $\lt/d$  $\langle tr \rangle$  $<$ tr $>$ <td id="L33" class="blob-num js-line-number" data-line-number="33"></td> <td id="LC33" class="blob-code blob-code-inner js-file-line">  $\langle t \, \mathrm{d} t \rangle$  $\langle tr \rangle$  $<$ tr $>$ <td id="L34" class="blob-num js-line-number" data-line-number="34"></td> <td id="LC34" class="blob-code blob-code-inner js-file-line">The main points subject to the terms of the License  $are:\lt/td$  $\langle tr \rangle$  $<$ tr $>$ <td id="L35" class="blob-num js-line-number" data-line-number="35"></td> <td id="LC35" class="blob-code blob-code-inner js-file-line">- Source Code and Executable Files can be used in commercial applications;  $\lt/d$  $\langle tr \rangle$  $<$ tr $>$ <td id="L36" class="blob-num js-line-number" data-line-number="36"></td> <td id="LC36" class="blob-code blob-code-inner js-file-line">- Source Code and Executable Files can be redistributed; and</td>  $\langle tr \rangle$  $<$ tr $>$ <td id="L37" class="blob-num js-line-number" data-line-number="37"></td> <td id="LC37" class="blob-code blob-code-inner js-file-line">- Source Code can be modified to create derivative works.</td>  $\langle$ tr $>$  $<$ tr $>$ <td id="L38" class="blob-num js-line-number" data-line-number="38"></td> <td id="LC38" class="blob-code blob-code-inner js-file-line">- No claim of suitability, guarantee, or any warranty whatsoever is provided. The software is provided  $\&$  quot;as-is $\&$  quot;. $\&$ td $>$  $\langle tr \rangle$  $<$ tr $>$ <td id="L39" class="blob-num js-line-number" data-line-number="39"></td> <td id="LC39" class="blob-code blob-code-inner js-file-line">- The Article accompanying the Work may not be distributed or republished without the Author $\&\#39$ ; consent</td>  $\langle tr \rangle$  $<$ tr $>$ <td id="L40" class="blob-num js-line-number" data-line-number="40"></td> <td id="LC40" class="blob-code blob-code-inner js-file-line">  $\langle t \, \mathrm{d} \rangle$  $\langle tr \rangle$  $<$ tr $>$ <td id="L41" class="blob-num js-line-number" data-line-number="41"></td> <td id="LC41" class="blob-code blob-code-inner js-file-line">This License is entered between You, the individual or other entity reading or otherwise making use of the Work licensed pursuant to  $\lt/$ td $\gt$  $\langle tr \rangle$  $<$ tr $>$ <td id="L42" class="blob-num js-line-number" data-line-number="42"></td>

<td id="LC42" class="blob-code blob-code-inner js-file-line">this License and the individual or other entity which offers the Work under the terms of this License ( $\&$ quot; Author $\&$ quot;). $\&$ td $\&$  $\langle tr \rangle$  $<$ tr $>$ <td id="L43" class="blob-num js-line-number" data-line-number="43"></td> <td id="LC43" class="blob-code blob-code-inner js-file-line">  $\langle t \rangle$  $\langle tr \rangle$  $<$ tr $>$ <td id="L44" class="blob-num js-line-number" data-line-number="44"></td> <td id="LC44" class="blob-code blob-code-inner js-file-line">License</td>  $\langle tr \rangle$  $<$ tr $>$ <td id="L45" class="blob-num js-line-number" data-line-number="45"></td> <td id="LC45" class="blob-code blob-code-inner js-file-line">  $\langle t \rangle$  $\langle tr \rangle$  $<$ tr $>$ <td id="L46" class="blob-num js-line-number" data-line-number="46"></td> <td id="LC46" class="blob-code blob-code-inner js-file-line">THE WORK (AS DEFINED BELOW) IS PROVIDED UNDER THE TERMS OF THIS CODE PROJECT OPEN LICENSE ("LICENSE"). THE WORK IS PROTECTED BY </td>  $\langle tr \rangle$  $<$ tr $>$ <td id="L47" class="blob-num js-line-number" data-line-number="47"></td> <td id="LC47" class="blob-code blob-code-inner js-file-line">COPYRIGHT AND/OR OTHER APPLICABLE LAW. ANY USE OF THE WORK OTHER THAN AS AUTHORIZED UNDER THIS LICENSE OR COPYRIGHT LAW IS PROHIBITED.</td>  $\langle tr \rangle$  $<$ tr $>$ <td id="L48" class="blob-num js-line-number" data-line-number="48"></td> <td id="LC48" class="blob-code blob-code-inner js-file-line">  $\langle t \rangle$  $\langle tr \rangle$  $<$ tr $>$ <td id="L49" class="blob-num js-line-number" data-line-number="49"></td> <td id="LC49" class="blob-code blob-code-inner js-file-line">BY EXERCISING ANY RIGHTS TO THE WORK PROVIDED HEREIN, YOU ACCEPT AND AGREE TO BE BOUND BY THE TERMS OF THIS LICENSE. THE AUTHOR GRANTS </td>  $\langle tr \rangle$  $<$ tr $>$ <td id="L50" class="blob-num js-line-number" data-line-number="50"></td> <td id="LC50" class="blob-code blob-code-inner js-file-line">YOU THE RIGHTS CONTAINED HEREIN IN CONSIDERATION OF YOUR ACCEPTANCE OF SUCH TERMS AND CONDITIONS. IF YOU DO NOT AGREE TO ACCEPT AND BE </td>  $\langle tr \rangle$  $<$ tr $>$ <td id="L51" class="blob-num js-line-number" data-line-number="51"></td> <td id="LC51" class="blob-code blob-code-inner js-file-line">BOUND BY THE TERMS OF THIS LICENSE, YOU CANNOT MAKE ANY USE OF THE WORK.</td>  $\langle tr \rangle$ 

 $<$ tr $>$ <td id="L52" class="blob-num js-line-number" data-line-number="52"></td>  $\leq$ td id="LC52" class="blob-code blob-code-inner js-file-line">1.Definitions. a. & quot; Articles & quot; means, collectively, all articles written by Author which describes how the Source Code and Executable </td>  $\langle tr \rangle$  $<$ tr $>$ <td id="L53" class="blob-num js-line-number" data-line-number="53"></td> <td id="LC53" class="blob-code blob-code-inner js-file-line"> Files for the Work may be used by a user.</td>  $\langle tr \rangle$  $<$ tr $>$ <td id="L54" class="blob-num js-line-number" data-line-number="54"></td>  $\leq$ td id="LC54" class="blob-code blob-code-inner js-file-line">b. " Author " means the individual or entity that offers the Work under the terms of this License.</td>  $\langle tr \rangle$  $<$ tr $>$ <td id="L55" class="blob-num js-line-number" data-line-number="55"></td> <td id="LC55" class="blob-code blob-code-inner js-file-line">c. &quot; Derivative Work &quot; means a work based upon the Work or upon the Work and other pre-existing works.</td>  $\langle tr \rangle$  $<$ tr $>$ <td id="L56" class="blob-num js-line-number" data-line-number="56"></td>  $\leq$ td id="LC56" class="blob-code blob-code-inner js-file-line">d. & quot: Executable Files & quot: refer to the executables, binary files, configuration and any required data files included in the Work.</td>  $\langle tr \rangle$  $<$ tr $>$ <td id="L57" class="blob-num js-line-number" data-line-number="57"></td> <td id="LC57" class="blob-code blob-code-inner js-file-line">e.&quot;Publisher&quot; means the provider of the website, magazine, CD-ROM, DVD or other medium from or by which the Work is obtained by You.</td>  $\langle tr \rangle$  $<$ tr $>$ <td id="L58" class="blob-num js-line-number" data-line-number="58"></td>  $\leq$ td id="LC58" class="blob-code blob-code-inner js-file-line">f. & quot; Source Code & quot; refers to the collection of source code and configuration files used to create the Executable Files.</td>  $\langle tr \rangle$  $<$ tr $>$ <td id="L59" class="blob-num js-line-number" data-line-number="59"></td> <td id="LC59" class="blob-code blob-code-inner js-file-line">g.&quot;Standard Version&quot; refers to such a Work if it has not been modified, or has been modified in accordance with the consent of the  $\lt$ /td>  $\langle tr \rangle$  $<$ tr $>$ <td id="L60" class="blob-num js-line-number" data-line-number="60"></td> <td id="LC60" class="blob-code blob-code-inner js-file-line"> Author, such consent being in the full discretion of the Author.  $\lt/d$  $\langle tr \rangle$  $<$ tr $>$ <td id="L61" class="blob-num js-line-number" data-line-number="61"></td>  $\leq$ td id="LC61" class="blob-code blob-code-inner js-file-line">h. & quot; Work & quot; refers to the collection of files distributed by the Publisher, including the Source Code, Executable Files, binaries, data </td>  $\langle tr \rangle$  $<$ tr $>$ <td id="L62" class="blob-num js-line-number" data-line-number="62"></td>

<td id="LC62" class="blob-code blob-code-inner js-file-line"> files, documentation, whitepapers and the Articles.  $\langle t \rangle$  $\langle tr \rangle$  $<$ tr $>$ <td id="L63" class="blob-num js-line-number" data-line-number="63"></td>  $\leq$ td id="LC63" class="blob-code blob-code-inner js-file-line">i. & quot; You & quot; is you, an individual or entity wishing to use the Work and exercise your rights under this License. </td>  $\langle tr \rangle$  $<$ tr $>$ <td id="L64" class="blob-num js-line-number" data-line-number="64"></td> <td id="LC64" class="blob-code blob-code-inner js-file-line">  $\langle t \, d \rangle$  $\langle tr \rangle$  $<$ tr $>$ <td id="L65" class="blob-num js-line-number" data-line-number="65"></td> <td id="LC65" class="blob-code blob-code-inner js-file-line">2.Fair Use/Fair Use Rights. Nothing in this License is intended to reduce, limit, or restrict any rights arising from fair use, fair  $\langle \text{td} \rangle$  $\langle tr \rangle$  $<$ tr $>$ <td id="L66" class="blob-num js-line-number" data-line-number="66"></td> <td id="LC66" class="blob-code blob-code-inner js-file-line"> dealing, first sale or other limitations on the exclusive rights of the copyright owner under copyright law or other applicable laws.  $\langle \rangle$ td $\rangle$  $\langle tr \rangle$  $<$ tr $>$ <td id="L67" class="blob-num js-line-number" data-line-number="67"></td> <td id="LC67" class="blob-code blob-code-inner js-file-line">3.License Grant. Subject to the terms and conditions of this License, the Author hereby grants You a worldwide, royalty-free, </td>  $\langle tr \rangle$  $<$ tr $>$ <td id="L68" class="blob-num js-line-number" data-line-number="68"></td> <td id="LC68" class="blob-code blob-code-inner js-file-line"> non-exclusive, perpetual (for the duration of the applicable copyright) license to exercise the rights in the Work as stated below:  $\langle \rangle$ td $\rangle$  $\langle tr \rangle$  $<$ tr $>$ <td id="L69" class="blob-num js-line-number" data-line-number="69"></td> <td id="LC69" class="blob-code blob-code-inner js-file-line">a.You may use the standard version of the Source Code or Executable Files in Your own applications.  $\langle \text{td} \rangle$  $\langle tr \rangle$  $<$ tr $>$ <td id="L70" class="blob-num js-line-number" data-line-number="70"></td> <td id="LC70" class="blob-code blob-code-inner js-file-line">b.You may apply bug fixes, portability fixes and other modifications obtained from the Public Domain or from the Author. A Work </td>  $\langle tr \rangle$  $<$ tr $>$ <td id="L71" class="blob-num js-line-number" data-line-number="71"></td> <td id="LC71" class="blob-code blob-code-inner js-file-line"> modified in such a way shall still be considered the standard version and will be subject to this License. </td>  $\langle tr \rangle$  $<$ tr $>$ <td id="L72" class="blob-num js-line-number" data-line-number="72"></td>

<td id="LC72" class="blob-code blob-code-inner js-file-line">c.You may otherwise modify Your copy of this Work (excluding the Articles) in any way to create a Derivative Work, provided that You  $\lt/$ td $gt$  $\langle tr \rangle$  $<$ tr $>$ <td id="L73" class="blob-num js-line-number" data-line-number="73"></td> <td id="LC73" class="blob-code blob-code-inner js-file-line"> insert a prominent notice in each changed file stating how, when and where You changed that file.</td>  $\langle tr \rangle$  $<$ tr $>$ <td id="L74" class="blob-num js-line-number" data-line-number="74"></td> <td id="LC74" class="blob-code blob-code-inner js-file-line">d.You may distribute the standard version of the Executable Files and Source Code or Derivative Work in aggregate with other (possibly </td>  $\langle tr \rangle$  $<$ tr $>$ <td id="L75" class="blob-num js-line-number" data-line-number="75"></td> <td id="LC75" class="blob-code blob-code-inner js-file-line"> commercial) programs as part of a larger (possibly commercial) software distribution. </td>  $\langle tr \rangle$  $<$ tr $>$ <td id="L76" class="blob-num js-line-number" data-line-number="76"></td> <td id="LC76" class="blob-code blob-code-inner js-file-line">e.The Articles discussing the Work published in any form by the author may not be distributed or republished without the Author $\&\#39$ :s  $\&\#4>$  $\langle tr \rangle$  $<$ tr $>$ <td id="L77" class="blob-num js-line-number" data-line-number="77"></td> <td id="LC77" class="blob-code blob-code-inner js-file-line"> consent. The author retains copyright to any such Articles. You may use the Executable Files and Source Code pursuant to this License </td>  $\langle tr \rangle$  $<$ tr $>$ <td id="L78" class="blob-num js-line-number" data-line-number="78"></td> <td id="LC78" class="blob-code blob-code-inner js-file-line"> but you may not repost or republish or otherwise distribute or make available the Articles, without the prior written consent of the  $\lt/$ td $\gt$  $\langle tr \rangle$  $<$ tr $>$ <td id="L79" class="blob-num js-line-number" data-line-number="79"></td> <td id="LC79" class="blob-code blob-code-inner js-file-line"> Author.</td>  $\langle tr \rangle$  $<$ tr $>$ <td id="L80" class="blob-num js-line-number" data-line-number="80"></td> <td id="LC80" class="blob-code blob-code-inner js-file-line"> Any subroutines or modules supplied by You and linked into the Source Code or Executable Files of this Work shall not be considered </td>  $\langle tr \rangle$  $<$ tr $>$ <td id="L81" class="blob-num js-line-number" data-line-number="81"></td> <td id="LC81" class="blob-code blob-code-inner js-file-line"> part of this Work and will not be subject to the terms of this License.  $\lt/td>$  $\langle tr \rangle$  $<$ tr $>$ <td id="L82" class="blob-num js-line-number" data-line-number="82"></td> <td id="LC82" class="blob-code blob-code-inner js-file-line">4.Patent License. Subject to the terms and conditions of this License, each Author hereby grants to You a perpetual, worldwide,  $\lt$ td $\gt$ 

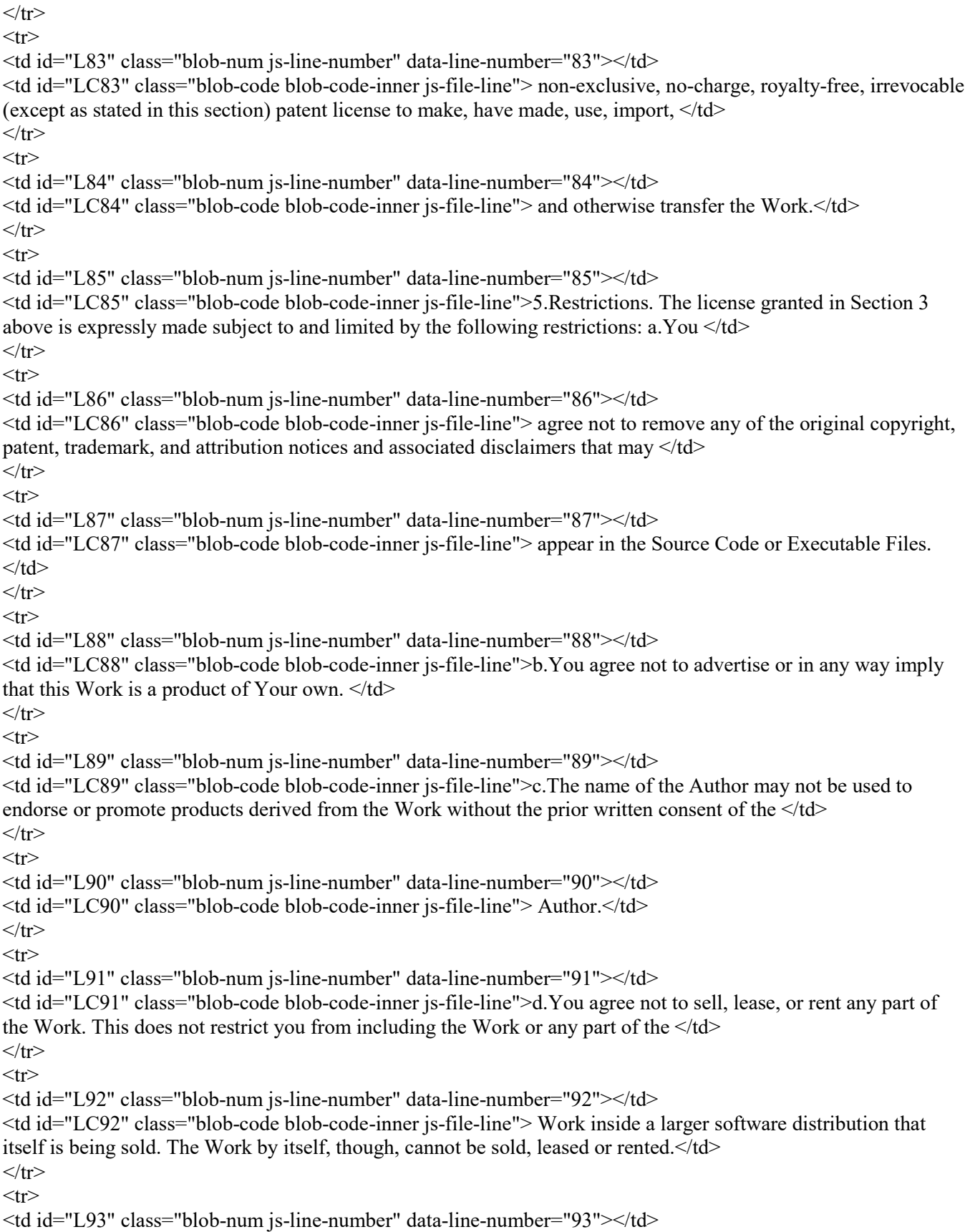

<td id="LC93" class="blob-code blob-code-inner js-file-line">e.You may distribute the Executable Files and Source Code only under the terms of this License, and You must include a copy of, or the  $\lt/$ td $\gt$  $\langle tr \rangle$  $<$ tr $>$ <td id="L94" class="blob-num js-line-number" data-line-number="94"></td> <td id="LC94" class="blob-code blob-code-inner js-file-line"> Uniform Resource Identifier for, this License with every copy of the Executable Files or Source Code You distribute and ensure that  $\langle \rangle$ td $>$  $\langle tr \rangle$  $<$ tr $>$ <td id="L95" class="blob-num js-line-number" data-line-number="95"></td> <td id="LC95" class="blob-code blob-code-inner js-file-line"> anyone receiving such Executable Files and Source Code agrees that the terms of this License apply to such Executable Files and/or  $\lt/$ td $>$  $\langle tr \rangle$  $<$ tr $>$ <td id="L96" class="blob-num js-line-number" data-line-number="96"></td> <td id="LC96" class="blob-code blob-code-inner js-file-line"> Source Code. You may not offer or impose any terms on the Work that alter or restrict the terms of this License or the recipients  $&\#39$ ;  $<$  td>  $\langle tr \rangle$  $<$ tr $>$ <td id="L97" class="blob-num js-line-number" data-line-number="97"></td> <td id="LC97" class="blob-code blob-code-inner js-file-line"> exercise of the rights granted hereunder. You may not sublicense the Work. You must keep intact all notices that refer to this License  $\lt/$ td $\gt$  $\langle tr \rangle$  $<$ tr $>$ <td id="L98" class="blob-num js-line-number" data-line-number="98"></td> <td id="LC98" class="blob-code blob-code-inner js-file-line"> and to the disclaimer of warranties. You may not distribute the Executable Files or Source Code with any technological measures that  $\lt/$ td>  $\langle tr \rangle$  $<$ tr $>$ <td id="L99" class="blob-num js-line-number" data-line-number="99"></td> <td id="LC99" class="blob-code blob-code-inner js-file-line"> control access or use of the Work in a manner inconsistent with the terms of this License.  $\langle \text{td} \rangle$  $\langle tr \rangle$  $<$ tr $>$ <td id="L100" class="blob-num js-line-number" data-line-number="100"></td> <td id="LC100" class="blob-code blob-code-inner js-file-line">f.You agree not to use the Work for illegal, immoral or improper purposes, or on pages containing illegal, immoral or improper  $\lt/ t d$  $\langle tr \rangle$  $<$ tr $>$ <td id="L101" class="blob-num js-line-number" data-line-number="101"></td> <td id="LC101" class="blob-code blob-code-inner js-file-line"> material. The Work is subject to applicable export laws. You agree to comply with all such laws and regulations that may apply to the  $\lt/$ td $\gt$  $\langle tr \rangle$  $<$ tr $>$ <td id="L102" class="blob-num js-line-number" data-line-number="102"></td> <td id="LC102" class="blob-code blob-code-inner js-file-line"> Work after Your receipt of the Work. </td>  $\langle tr \rangle$  $<$ tr $>$  $\leq$ td id="L103" class="blob-num js-line-number" data-line-number="103" $\geq$ td $\geq$ <td id="LC103" class="blob-code blob-code-inner js-file-line">  $\langle t \, \mathrm{d} t \rangle$ 

 $\langle tr \rangle$  $<$ tr $>$ <td id="L104" class="blob-num js-line-number" data-line-number="104"></td> <td id="LC104" class="blob-code blob-code-inner js-file-line">6.Representations, Warranties and Disclaimer. THIS WORK IS PROVIDED & quot; AS IS & quot; WHERE IS & quot; AND & quot; AS AVAILABLE", WITHOUT ANY EXPRESS OR </td>  $\langle$ tr>  $<$ tr $>$  $\lt$ td id="L105" class="blob-num js-line-number" data-line-number="105"> $\lt$ /td> <td id="LC105" class="blob-code blob-code-inner js-file-line"> IMPLIED WARRANTIES OR CONDITIONS OR GUARANTEES. YOU, THE USER, ASSUME ALL RISK IN ITS USE, INCLUDING COPYRIGHT INFRINGEMENT, PATENT </td>  $\langle tr \rangle$  $<$ tr $>$ <td id="L106" class="blob-num js-line-number" data-line-number="106"></td> <td id="LC106" class="blob-code blob-code-inner js-file-line"> INFRINGEMENT, SUITABILITY, ETC. AUTHOR EXPRESSLY DISCLAIMS ALL EXPRESS, IMPLIED OR STATUTORY WARRANTIES OR CONDITIONS, INCLUDING </td>  $\langle tr \rangle$  $<$ tr $>$ <td id="L107" class="blob-num js-line-number" data-line-number="107"></td> <td id="LC107" class="blob-code blob-code-inner js-file-line"> WITHOUT LIMITATION, WARRANTIES OR CONDITIONS OF MERCHANTABILITY, MERCHANTABLE QUALITY OR FITNESS FOR A PARTICULAR PURPOSE, OR ANY </td>  $\langle tr \rangle$  $<$ tr $>$ <td id="L108" class="blob-num js-line-number" data-line-number="108"></td> <td id="LC108" class="blob-code blob-code-inner js-file-line"> WARRANTY OF TITLE OR NON-INFRINGEMENT, OR THAT THE WORK (OR ANY PORTION THEREOF) IS CORRECT, USEFUL, BUG-FREE OR FREE OF VIRUSES. YOU </td>  $\langle tr \rangle$  $<$ tr $>$ <td id="L109" class="blob-num js-line-number" data-line-number="109"></td> <td id="LC109" class="blob-code blob-code-inner js-file-line"> MUST PASS THIS DISCLAIMER ON WHENEVER YOU DISTRIBUTE THE WORK OR DERIVATIVE WORKS. </td>  $\langle$ /tr $>$  $<$ tr $>$  $\lt$ td id="L110" class="blob-num js-line-number" data-line-number="110"> $\lt$ /td> <td id="LC110" class="blob-code blob-code-inner js-file-line">7.Indemnity. You agree to defend, indemnify and hold harmless the Author and the Publisher from and against any claims, suits, losses,  $\lt/$ td $>$  $\langle tr \rangle$  $<$ tr $>$ <td id="L111" class="blob-num js-line-number" data-line-number="111"></td> <td id="LC111" class="blob-code blob-code-inner js-file-line"> damages, liabilities, costs, and expenses (including reasonable legal or attorneys' fees) resulting from or relating to any use of the  $\lt/$ td $\gt$  $\langle tr \rangle$  $<$ tr $>$  $\leq$ td id="L112" class="blob-num js-line-number" data-line-number="112" $\geq$ td $\geq$ <td id="LC112" class="blob-code blob-code-inner js-file-line"> Work by You. </td>  $\langle tr \rangle$  $<$ tr $>$ 

<td id="L113" class="blob-num js-line-number" data-line-number="113"></td> <td id="LC113" class="blob-code blob-code-inner js-file-line">8.Limitation on Liability. EXCEPT TO THE EXTENT REQUIRED BY APPLICABLE LAW, IN NO EVENT WILL THE AUTHOR OR THE PUBLISHER BE LIABLE TO </td>  $\langle tr \rangle$  $<$ tr $>$ <td id="L114" class="blob-num js-line-number" data-line-number="114"></td> <td id="LC114" class="blob-code blob-code-inner js-file-line"> YOU ON ANY LEGAL THEORY FOR ANY SPECIAL, INCIDENTAL, CONSEQUENTIAL, PUNITIVE OR EXEMPLARY DAMAGES ARISING OUT OF THIS LICENSE OR THE </td>  $\langle tr \rangle$  $<$ tr $>$ <td id="L115" class="blob-num js-line-number" data-line-number="115"></td> <td id="LC115" class="blob-code blob-code-inner js-file-line"> USE OF THE WORK OR OTHERWISE, EVEN IF THE AUTHOR OR THE PUBLISHER HAS BEEN ADVISED OF THE POSSIBILITY OF SUCH DAMAGES. </td>  $\langle tr \rangle$  $<$ tr $>$  $\leq$ td id="L116" class="blob-num js-line-number" data-line-number="116" $\geq$ td $\geq$ <td id="LC116" class="blob-code blob-code-inner js-file-line">9.Termination. a.This License and the rights granted hereunder will terminate automatically upon any breach by You of any term of this  $\lt$ td $\gt$  $\langle$ tr>  $<$ tr $>$ <td id="L117" class="blob-num js-line-number" data-line-number="117"></td> <td id="LC117" class="blob-code blob-code-inner js-file-line"> License. Individuals or entities who have received Derivative Works from You under this License, however, will not have their licenses </td>  $\langle tr \rangle$  $<$ tr $>$  $\lt$ td id="L118" class="blob-num js-line-number" data-line-number="118" $\lt$ /td> <td id="LC118" class="blob-code blob-code-inner js-file-line"> terminated provided such individuals or entities remain in full compliance with those licenses. Sections 1, 2, 6, 7, 8, 9, 10 and 11  $\lt$ /td>  $\langle tr \rangle$  $<$ tr $>$ <td id="L119" class="blob-num js-line-number" data-line-number="119"></td> <td id="LC119" class="blob-code blob-code-inner js-file-line"> will survive any termination of this License.  $\langle t \rangle$  $\langle tr \rangle$  $<$ tr $>$  $\lt$ td id="L120" class="blob-num js-line-number" data-line-number="120"> $\lt$ /td> <td id="LC120" class="blob-code blob-code-inner js-file-line">b.If You bring a copyright, trademark, patent or any other infringement claim against any contributor over infringements You claim are  $\lt/$ td>  $\langle tr \rangle$  $<$ tr $>$ <td id="L121" class="blob-num js-line-number" data-line-number="121"></td> <td id="LC121" class="blob-code blob-code-inner js-file-line"> made by the Work, your License from such contributor to the Work ends automatically.</td>  $\langle tr \rangle$  $<$ tr $>$ <td id="L122" class="blob-num js-line-number" data-line-number="122"></td> <td id="LC122" class="blob-code blob-code-inner js-file-line">c.Subject to the above terms and conditions, this License is perpetual (for the duration of the applicable copyright in the Work).  $\lt$ /td>

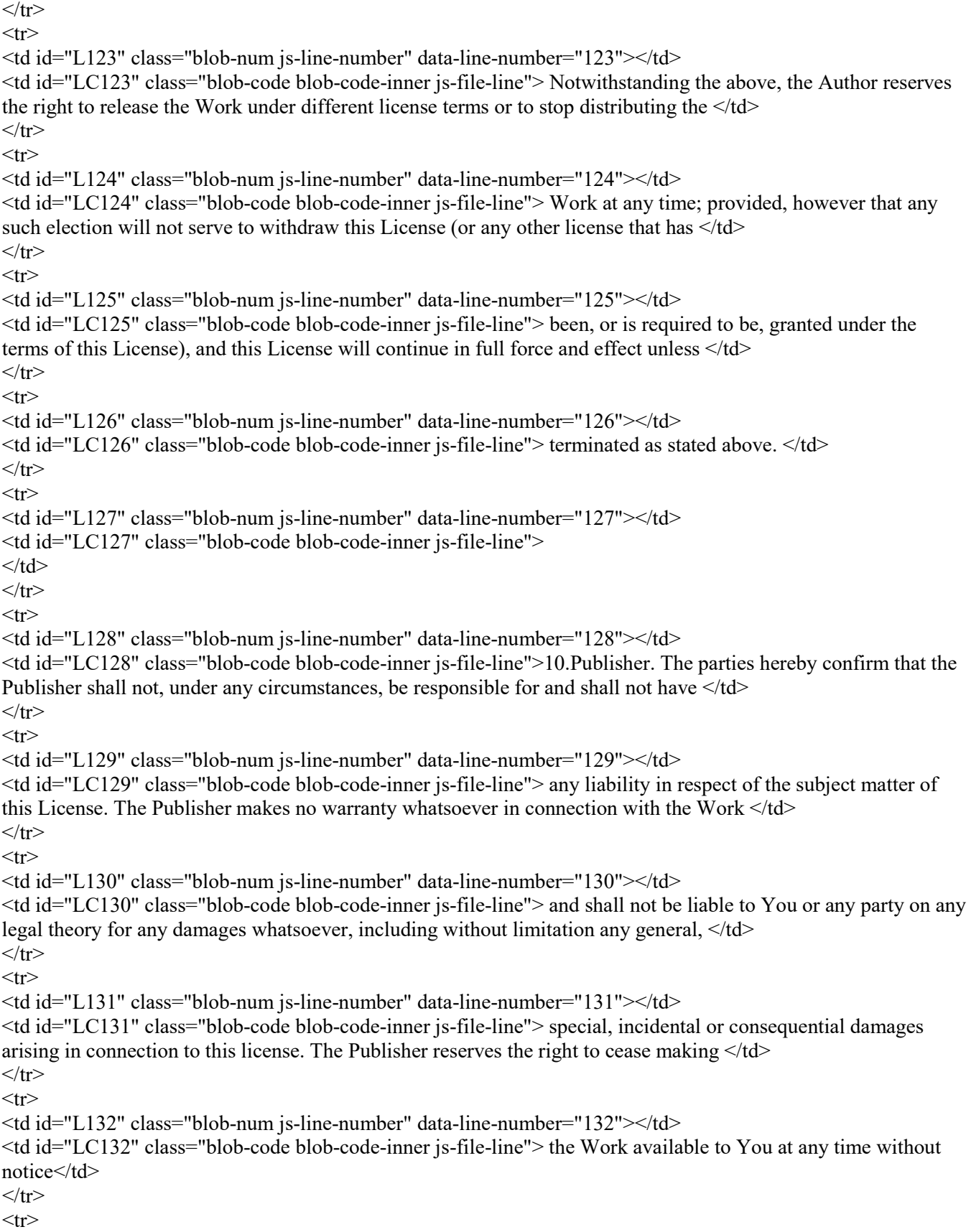

<td id="L133" class="blob-num js-line-number" data-line-number="133"></td> <td id="LC133" class="blob-code blob-code-inner js-file-line">11.Miscellaneous a.This License shall be governed by the laws of the location of the head office of the Author or if the Author is an  $\lt/$ td $\gt$  $\langle tr \rangle$  $<$ tr $>$ <td id="L134" class="blob-num js-line-number" data-line-number="134"></td> <td id="LC134" class="blob-code blob-code-inner js-file-line"> individual, the laws of location of the principal place of residence of the Author. </td>  $\langle tr \rangle$  $<$ tr $>$ <td id="L135" class="blob-num js-line-number" data-line-number="135"></td> <td id="LC135" class="blob-code blob-code-inner js-file-line">b.If any provision of this License is invalid or unenforceable under applicable law, it shall not affect the validity or  $\langle \text{td} \rangle$  $\langle tr \rangle$  $<$ tr $>$ <td id="L136" class="blob-num js-line-number" data-line-number="136"></td> <td id="LC136" class="blob-code blob-code-inner js-file-line"> enforceability of the remainder of the terms of this License, and without further action by the parties to this License, such  $\langle \cdot | \cdot \rangle$  $\langle tr \rangle$  $<$ tr $>$ <td id="L137" class="blob-num js-line-number" data-line-number="137"></td> <td id="LC137" class="blob-code blob-code-inner js-file-line"> provision shall be reformed to the minimum extent necessary to make such provision valid and enforceable.  $\langle \text{td} \rangle$  $\langle tr \rangle$  $<$ tr $>$ <td id="L138" class="blob-num js-line-number" data-line-number="138"></td> <td id="LC138" class="blob-code blob-code-inner js-file-line">c.No term or provision of this License shall be deemed waived and no breach consented to unless such waiver or consent shall be in  $\leq t$  $\langle$ tr $>$  $<$ tr $>$ <td id="L139" class="blob-num js-line-number" data-line-number="139"></td> <td id="LC139" class="blob-code blob-code-inner js-file-line"> writing and signed by the party to be charged with such waiver or consent.  $\langle \text{td} \rangle$  $\langle tr \rangle$  $<$ tr $>$ <td id="L140" class="blob-num js-line-number" data-line-number="140"></td> <td id="LC140" class="blob-code blob-code-inner js-file-line">d.This License constitutes the entire agreement between the parties with respect to the Work licensed herein. There are no  $\lt/ t d$  $\langle tr \rangle$  $<$ tr $>$ <td id="L141" class="blob-num js-line-number" data-line-number="141"></td> <td id="LC141" class="blob-code blob-code-inner js-file-line"> understandings, agreements or representations with respect to the Work not specified herein. The Author shall not be bound by any  $\lt/ t d$  $\langle tr \rangle$  $<$ tr $>$ <td id="L142" class="blob-num js-line-number" data-line-number="142"></td> <td id="LC142" class="blob-code blob-code-inner js-file-line"> additional provisions that may appear in any communication from You. This License may not be modified without the mutual written </td>  $\langle tr \rangle$  $<$ tr $>$ <td id="L143" class="blob-num js-line-number" data-line-number="143"></td>

```
\lttd id="LC143" class="blob-code blob-code-inner js-file-line"> agreement of the Author and You. \lttdgt\langle tr \rangle<tr><td id="L144" class="blob-num js-line-number" data-line-number="144"></td>
<td id="LC144" class="blob-code blob-code-inner js-file-line">
\langle t \, d \rangle\langle tr \rangle\langle \rangle table \langle \rangle<details class="details-reset details-overlay BlobToolbar position-absolute js-file-line-actions dropdown d-none" 
aria-hidden="true">
<summary class="btn-octicon ml-0 px-2 p-0 bg-white border border-gray-dark rounded-1" aria-label="Inline file 
action toolbar">
<svg class="octicon octicon-kebab-horizontal" viewBox="0 0 13 16" version="1.1" width="13" height="16" aria-
hidden="true"><path fill-rule="evenodd" d="M1.5 9a1.5 1.5 0 1 0 0-3 1.5 1.5 0 0 0 0 3zm5 0a1.5 1.5 0 1 0 0-3
1.5 1.5 0 0 0 0 3zM13 7.5a1.5 1.5 0 1 1-3 0 1.5 1.5 0 0 1 3 0z"/></svg>
</summary>
<details-menu>
<ul class="BlobToolbar-dropdown dropdown-menu dropdown-menu-se mt-2" style="width:185px">
<li><clipboard-copy role="menuitem" class="dropdown-item" id="js-copy-lines" style="cursor:pointer;" data-
original-text="Copy lines">Copy lines</clipboard-copy></li>
<li><clipboard-copy role="menuitem" class="dropdown-item" id="js-copy-permalink" style="cursor:pointer;" 
data-original-text="Copy permalink">Copy permalink</clipboard-copy></li>
<li><a class="dropdown-item js-update-url-with-hash" id="js-view-git-blame" role="menuitem" 
href="/schoetbi/XPTable/blame/0d18579be41160068c439caf787098f5c5a02962/License.txt">View git 
blame<\lambda<sup>2</sup>
<li><a class="dropdown-item" id="js-new-issue" role="menuitem" 
href="/schoetbi/XPTable/issues/new">Reference in new issue</a>></li>
\langle \rangleul></details-menu>
</details>
\langlediv>\langlediv>
<details class="details-reset details-overlay details-overlay-dark">
<summary data-hotkey="l" aria-label="Jump to line"></summary>
<details-dialog class="Box Box--overlay d-flex flex-column anim-fade-in fast linejump" aria-label="Jump to 
line">
<!-- '"` --><!-- </textarea></xmp> --></option></form><form class="js-jump-to-line-form Box-body d-flex" 
action="" accept-charset="UTF-8" method="get"><input name="utf8" type="hidden" value="&\#x2713;" />
<input class="form-control flex-auto mr-3 linejump-input js-jump-to-line-field" type="text" placeholder="Jump 
to line…" aria-label="Jump to line" autofocus>
<button type="submit" class="btn" data-close-dialog>Go</button>
</form> </details-dialog>
</details>
\langlediv><div class="modal-backdrop js-touch-events"></div>
```

```
\langlediv>
```
</main>  $\langle$ div $>$ 

 $\langle$ div $>$ 

<div class="footer container-lg width-full px-3" role="contentinfo">

<div class="position-relative d-flex flex-justify-between pt-6 pb-2 mt-6 f6 text-gray border-top border-gray-light ">

<ul class="list-style-none d-flex flex-wrap ">

 $\langle$ li class="mr-3">© 2019  $\langle$ span title="0.22286s from unicorn-7cbd8f45d8-frclc">GitHub $\langle$ span>, Inc. $\langle$ li> <li class="mr-3"><a data-ga-click="Footer, go to terms, text:terms"

href="https://github.com/site/terms">Terms</a></li>

<li class="mr-3"><a data-ga-click="Footer, go to privacy, text:privacy"

href="https://github.com/site/privacy">Privacy</a></li>

<li class="mr-3"><a data-ga-click="Footer, go to security, text:security"

href="https://github.com/security">Security</a></li>

<li class="mr-3"><a href="https://githubstatus.com/" data-ga-click="Footer, go to status,

text:status">Status</a></li>

<li><a data-ga-click="Footer, go to help, text:help" href="https://help.github.com">Help</a></li>  $\langle u|$ 

<a aria-label="Homepage" title="GitHub" class="footer-octicon d-none d-lg-block mx-lg-4" href="https://github.com">

<svg height="24" class="octicon octicon-mark-github" viewBox="0 0 16 16" version="1.1" width="24" ariahidden="true"><path fill-rule="evenodd" d="M8 0C3.58 0 0 3.58 0 8c0 3.54 2.29 6.53 5.47 7.59.4.07.55-.17.55-.38 0-.19-.01-.82-.01-1.49-2.01.37-2.53-.49-2.69-.94-.09-.23-.48-.94-.82-1.13-.28-.15-.68-.52-.01-.53.63-.01 1.08.58 1.23.82.72 1.21 1.87.87 2.33.66.07-.52.28-.87.51-1.07-1.78-.2-3.64-.89-3.64-3.95 0-.87.31-1.59.82-2.15- .08-.2-.36-1.02.08-2.12 0 0 .67-.21 2.2.82.64-.18 1.32-.27 2-.27.68 0 1.36.09 2 .27 1.53-1.04 2.2-.82 2.2-.82.44 1.1.16 1.92.08 2.12.51.56.82 1.27.82 2.15 0 3.07-1.87 3.75-3.65 3.95.29.25.54.73.54 1.48 0 1.07-.01 1.93-.01 2.2 0 .21.15.46.55.38A8.013 8.013 0 0 0 16 8c0-4.42-3.58-8-8-8z"/></svg> </a> <ul class="list-style-none d-flex flex-wrap "> <li class="mr-3"><a data-ga-click="Footer, go to contact, text:contact" href="https://github.com/contact">Contact GitHub</a></li>

<li class="mr-3"><a href="https://github.com/pricing" data-ga-click="Footer, go to Pricing,

text:Pricing">Pricing</a></li>

<li class="mr-3"><a href="https://developer.github.com" data-ga-click="Footer, go to api, text:api">API</a></li>

<li class="mr-3"><a href="https://training.github.com" data-ga-click="Footer, go to training, text:training">Training</a></li>

<li class="mr-3"><a href="https://github.blog" data-ga-click="Footer, go to blog, text:blog">Blog</a></li> <li><a data-ga-click="Footer, go to about, text:about" href="https://github.com/about">About</a></li>

 $\langle \rangle$ ul $>$  $\langle$ div $>$ <div class="d-flex flex-justify-center pb-6"> <span class="f6 text-gray-light"></span>  $\langle$ div $>$  $\langle$ div>

<div id="ajax-error-message" class="ajax-error-message flash flash-error"> <svg class="octicon octicon-alert" viewBox="0 0 16 16" version="1.1" width="16" height="16" ariahidden="true"><path fill-rule="evenodd" d="M8.893 1.5c-.183-.31-.52-.5-.887-.5s-.703.19-.886.5L.138 13.499a.98.98 0 0 0 0 1.001c.193.31.53.501.886.501h13.964c.367 0 .704-.19.877-.5a1.03 1.03 0 0 0 .01- 1.002L8.893 1.5zm.133 11.497H6.987v-2.003h2.039v2.003zm0-3.004H6.987V5.987h2.039v4.006z"/></svg> <button type="button" class="flash-close js-ajax-error-dismiss" aria-label="Dismiss error"> <svg class="octicon octicon-x" viewBox="0 0 12 16" version="1.1" width="12" height="16" ariahidden="true"><path fill-rule="evenodd" d="M7.48 8l3.75 3.75-1.48 1.48L6 9.48l-3.75 3.75-1.48-1.48L4.52 8 .77 4.25l1.48-1.48L6 6.52l3.75-3.75 1.48 1.48L7.48 8z"/></svg> </button> You can't perform that action at this time.

```
\langlediv>
```
<script crossorigin="anonymous" integrity="sha512- OQQPf21GQ17reYNr8DexGpu7Y2hlfNdgiizLnvp+FGI5DQDJCRKY6tMO+7/VDyNefIOGd0qVStqlreRRpvw Vlg==" type="application/javascript" src="https://github.githubassets.com/assets/frameworks-9af09be1.js"></script>

<script crossorigin="anonymous" async="async" integrity="sha512 tGmIplxUvdQG1/dd6QDJZlAuSVKmVAfYj1zH2qvSuSs4brBL7E12OPbh63Hcb0U1opjOCAW77oRB4iho2hw FeQ==" type="application/javascript" src="https://github.githubassets.com/assets/github-bootstrapdf04182a.js"></script>

<div class="js-stale-session-flash stale-session-flash flash flash-warn flash-banner" hidden >

<svg class="octicon octicon-alert" viewBox="0 0 16 16" version="1.1" width="16" height="16" ariahidden="true"><path fill-rule="evenodd" d="M8.893 1.5c-.183-.31-.52-.5-.887-.5s-.703.19-.886.5L.138 13.499a.98.98 0 0 0 0 1.001c.193.31.53.501.886.501h13.964c.367 0 .704-.19.877-.5a1.03 1.03 0 0 0 .01- 1.002L8.893 1.5zm.133 11.497H6.987v-2.003h2.039v2.003zm0-3.004H6.987V5.987h2.039v4.006z"/></svg> <span class="signed-in-tab-flash">You signed in with another tab or window. <a href="">Reload</a> to refresh your session.</span>

<span class="signed-out-tab-flash">You signed out in another tab or window. <a href="">Reload</a> to refresh your session.</span>

 $\langle$ div>

<template id="site-details-dialog">

<details class="details-reset details-overlay details-overlay-dark lh-default text-gray-dark" open>

<summary aria-haspopup="dialog" aria-label="Close dialog"></summary>

<details-dialog class="Box Box--overlay d-flex flex-column anim-fade-in fast">

<button class="Box-btn-octicon m-0 btn-octicon position-absolute right-0 top-0" type="button" aria-label="Close dialog" data-close-dialog>

<svg class="octicon octicon-x" viewBox="0 0 12 16" version="1.1" width="12" height="16" aria-

hidden="true"><path fill-rule="evenodd" d="M7.48 8l3.75 3.75-1.48 1.48L6 9.48l-3.75 3.75-1.48-1.48L4.52 8

.77 4.25l1.48-1.48L6 6.52l3.75-3.75 1.48 1.48L7.48 8z"/></svg>

</button>

 $\leq$ div class="octocat-spinner my-6 js-details-dialog-spinner" $\geq$  $\leq$ div $>$ 

</details-dialog>

</details>

</template>

<div class="Popover js-hovercard-content position-absolute" style="display: none; outline: none;" tabindex="0">

<div class="Popover-message Popover-message--bottom-left Popover-message--large Box box-shadow-large" style="width:360px;">  $\overline{\langle}$ div $>$  $\langle$ div $>$ 

<div aria-live="polite" class="js-global-screen-reader-notice sr-only"></div>

 $\langle$ body>  $\le$ /html>